#### **Lecture Set 1: Introduction to Magnetic Circuits**

#### *Lecture 1*

S.D. Sudhoff Spring 2021

- Review physical laws pertaining to analysis of magnetic systems
- Introduce concept of magnetic circuit as means to obtain an electric circuit
- **Learn how to determine the flux-linkage versus current characteristic because it will be key to understanding electromechanical energy conversion**

# Review of Symbols

- •Flux Density in Tesla: *B* (T)
- •• Flux in Webers:  $\Phi(Wb)$
- $\bullet$ • Flux Linkage in Volt-seconds:  $\lambda$  (Vs, Wb-t)
- $\bullet$ • Current in Amperes: *i* (A)
- $\bullet$ Field Intensity in Ampere/meters: *H* (A/m)
- •• Permeability in Henries/meter:  $\mu$  (H/m)
- •• Magneto-Motive Force:  $F(A, A-t)$
- •• Permeance in Henries:  $P(H)$
- $\bullet$ • Reluctance in inverse Henries:  $R(1/H)$
- •• Inductance in Henries: *L* (H)
- Current (fields) into page:  $\otimes$  $\bullet$
- Current (fields) out of page:  $\odot$ •

## Ampere's Law, MMF, and Kirchoff's MMF Law for Magnetic Circuits

## Consider a Closed Path …

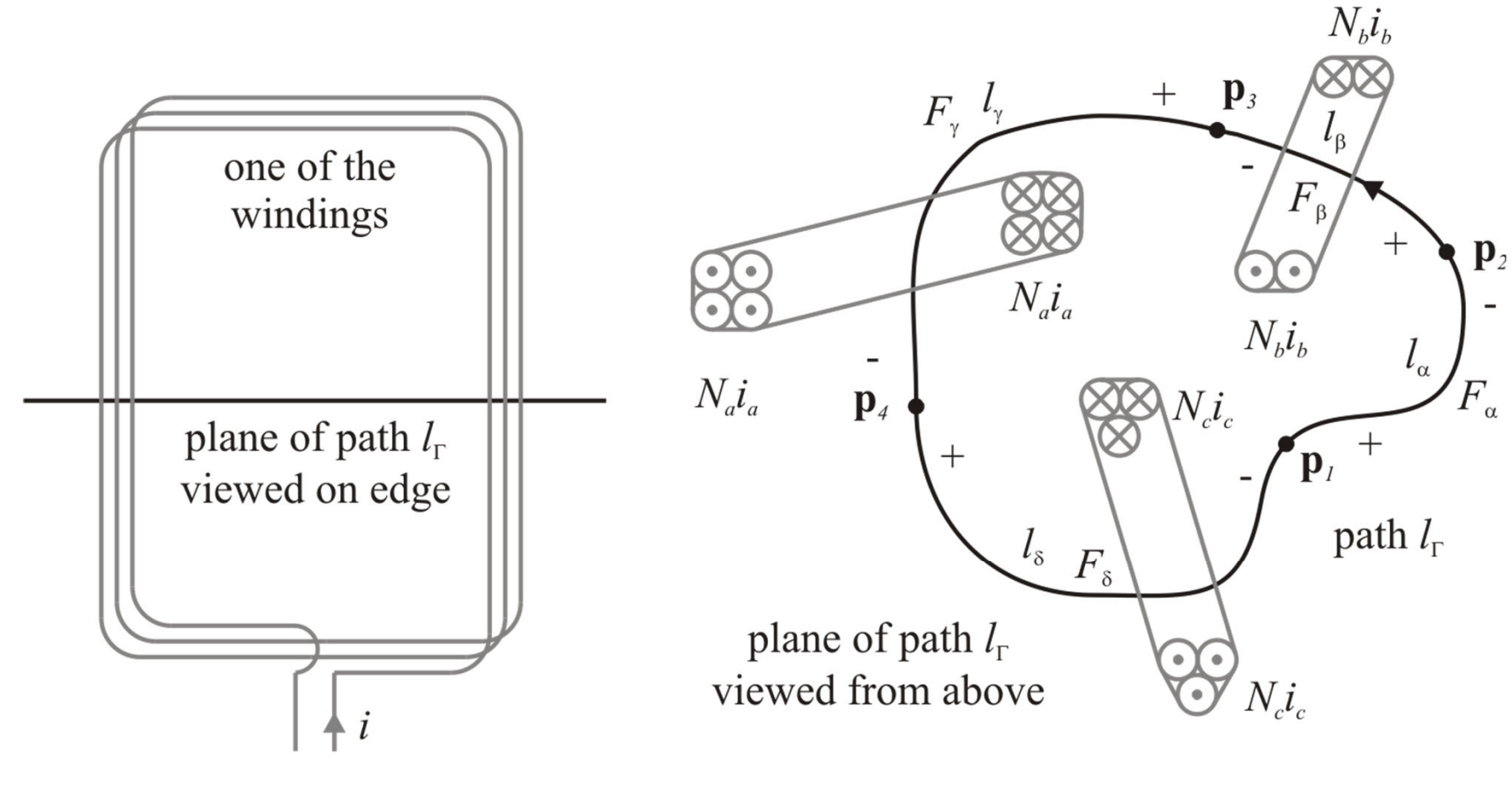

(a) winding configuration

(b) path of integral

## Enclosed Current and MMF Sources

- Enclosed Current
	- $i_{enc,\Gamma} = -N_a i_a + N_b i_b N_c i_c$
- MMF Sources

 $F_a = -N_a i_a$ 

 $F^{}_{b} = N^{}_{b}i^{}_{b}$  $F_c = -N_c i_c$ 

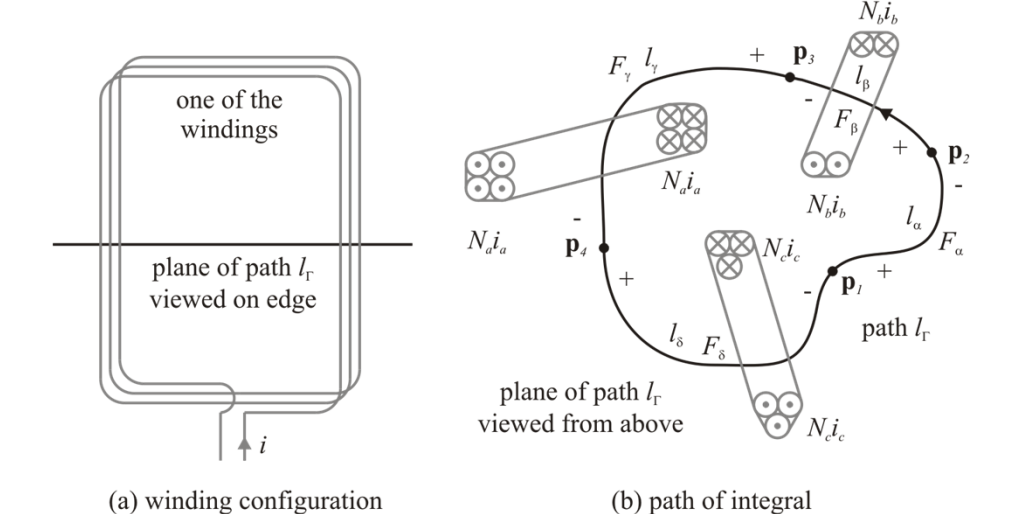

• Conclusion

$$
i_{enc,\Gamma} = \sum_{s \in S_{\Gamma}} F_s \quad S_{\Gamma} = \{ a', b', c' \}
$$

# MMF Drops

- Going Around the Loop  $l_{\Gamma}$   $l_{\alpha}$   $l_{\beta}$   $l_{\gamma}$   $l_{\delta}$  $\cdot$  *d***l** = | **H**  $\cdot$  *d***l** + | **H**  $\cdot$  *d***l** + | **H**  $\cdot$  *dl* + | **H**  $\cdot$  *dl* Г  $\oint \mathbf{H} \cdot d\mathbf{l} = \int \mathbf{H} \cdot d\mathbf{l} + \int \mathbf{H} \cdot d\mathbf{l} + \int \mathbf{H} \cdot d\mathbf{l} + \int \mathbf{H} \cdot d\mathbf{l}$
- MMF Drop *y F* $F_y = \int \mathbf{H} \cdot d\mathbf{l}$
- Thus *l* $\cdot d\mathbf{l} = F_{\alpha} + F_{\beta} + F_{\gamma} + F_{\delta}$ T  $\oint \mathbf{H} \cdot d\mathbf{l} = F_{\alpha} + F_{\beta} + F_{\gamma} +$

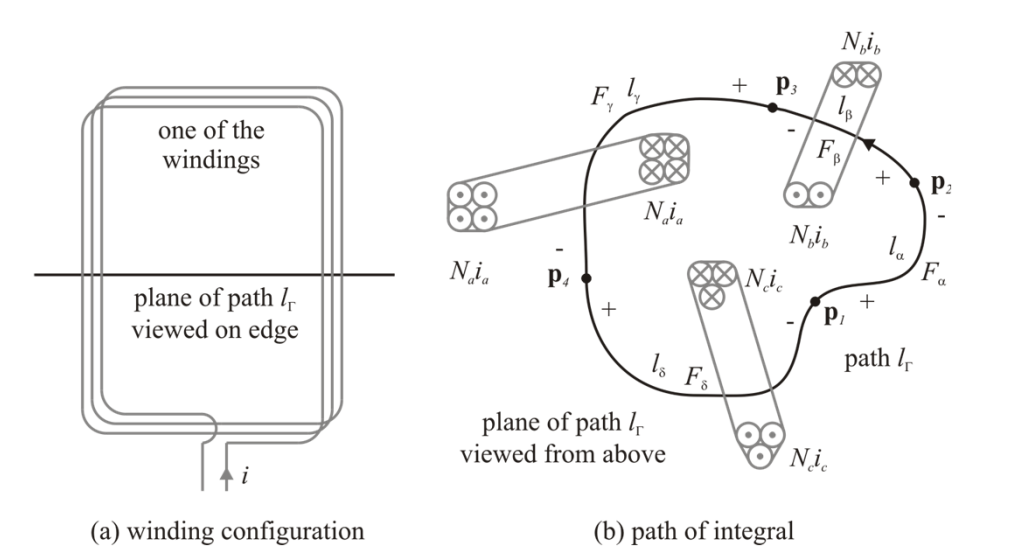

•Or

$$
\oint_{I_{\Gamma}} \mathbf{H} \cdot d\mathbf{l} = \sum_{d \in D_{\Gamma}} F_d
$$
\n
$$
D_{\Gamma} = \{ \alpha', \beta', \gamma', \delta' \}
$$

## Ampere's Law

- Ampere's Law *enc*, *l*  $d$ **l** = *i*  $\Gamma$  $\oint$ **H**  $\cdot$   $d$ **l** =  $i_{enc,\Gamma}$
- Recall

$$
i_{enc,\Gamma} = \sum_{s \in S_{\Gamma}} F_s \qquad \oint_{l_{\Gamma}} \mathbf{H} \cdot d\mathbf{l} = \sum_{d \in D_{\Gamma}} F_d
$$

• Thus

$$
\sum_{s \in S_{\Gamma}} F_s = \sum_{d \in D_{\Gamma}} F_d
$$

Kirchoff's MagnetoMotive Force Law:

## **The Sum of the MMF Drops Around a Closed Loop is Equal to the Sum of the MMF Sources for That Loop**

# Example: MMF Sources

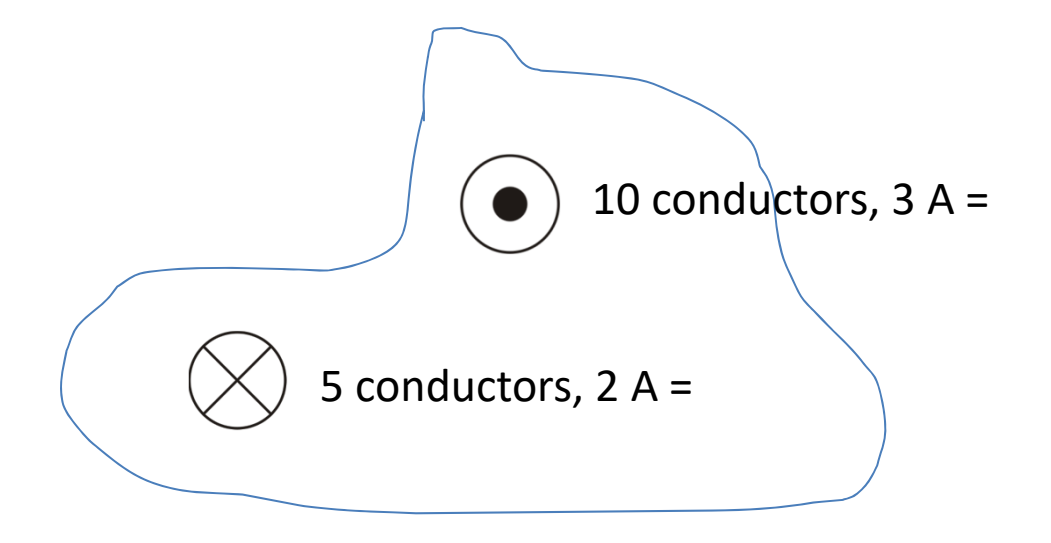

## Example: MMF Drops

• A quick example on MMF drop:

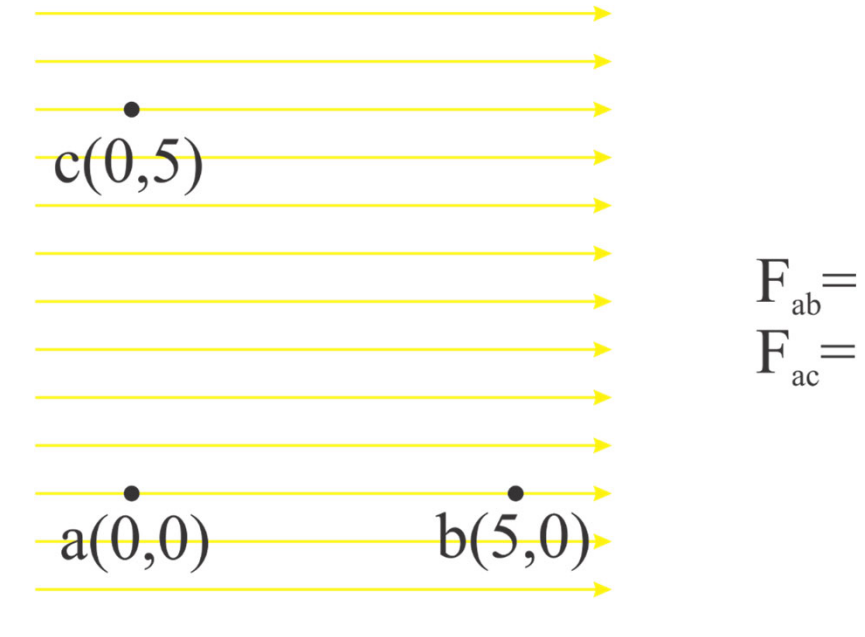

 $H=10$  A/m

## Another Example: MMF Drops

• How about  $F_{cb}$  ?

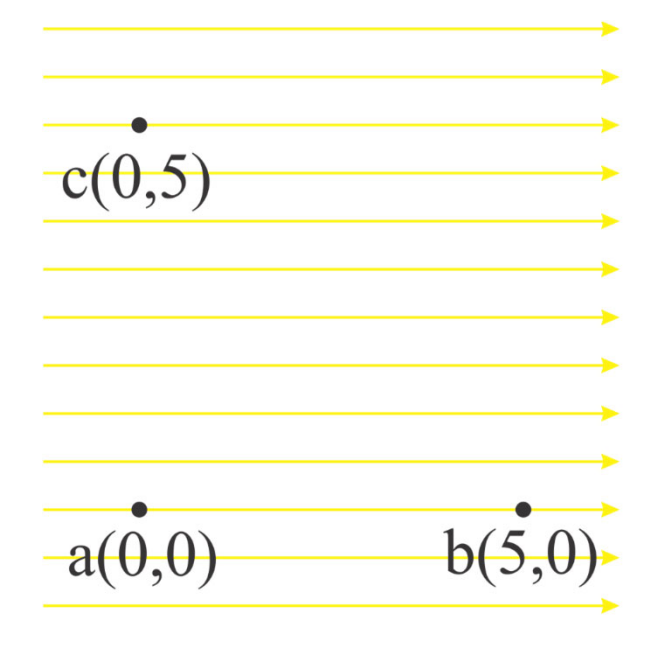

 $H=10$  A/m

#### *Lecture 2*

# Magnetic Flux, Gauss's Law, and Kirchoff's Flux Law for Magnetic Circuits

## Magnetic Flux

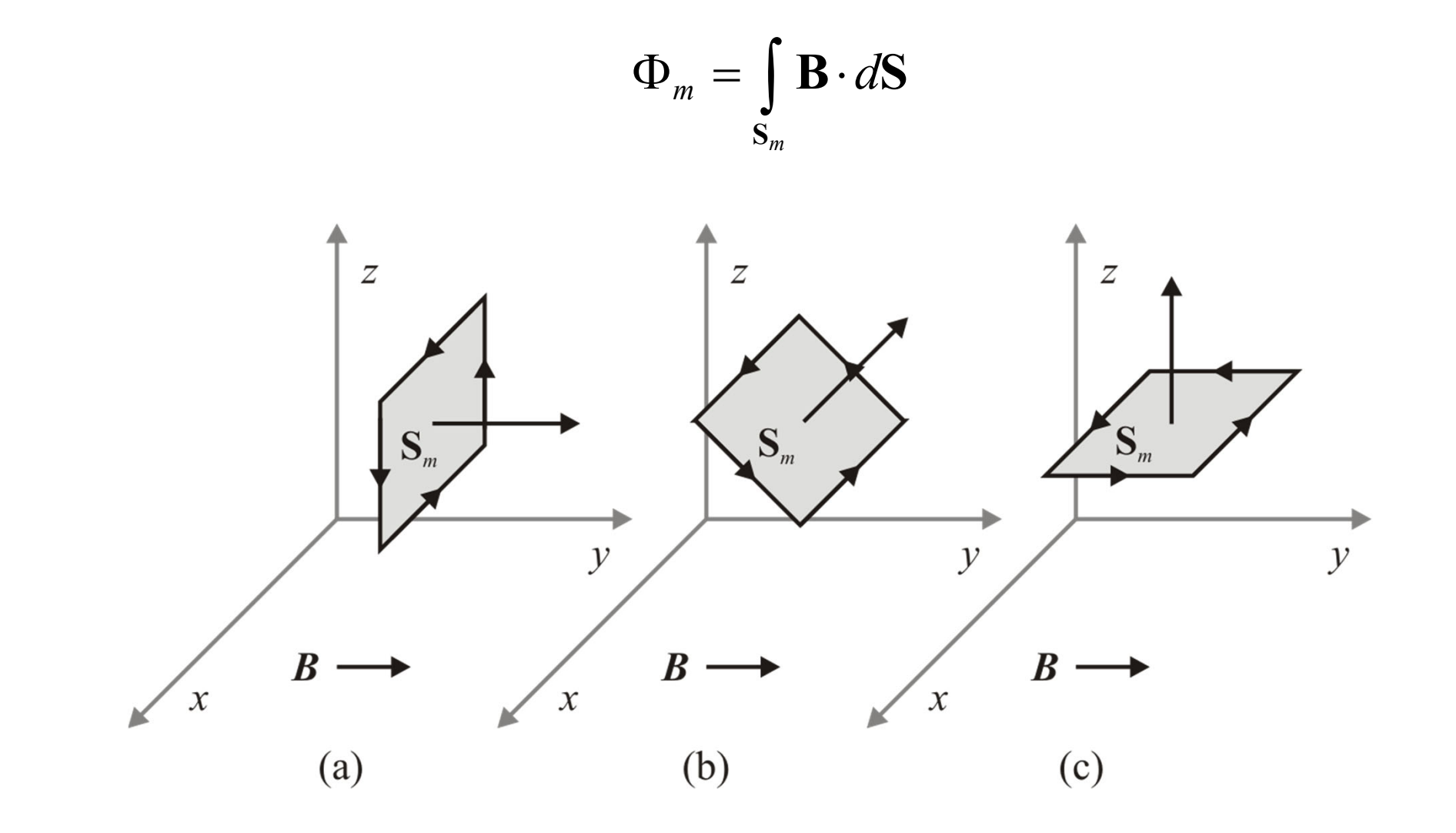

## Example: Magnetic Flux

• Suppose there exist a uniform flux density field of **B**=1.5 **a <sup>y</sup>** T where **ay** is a unit vector in the direction of the *y*-axis. We wish to calculate the flux through open surface  $S_m$  with an area of 4 m<sup>2</sup>, whose periphery is a coil of wire wound in the indicated direction.

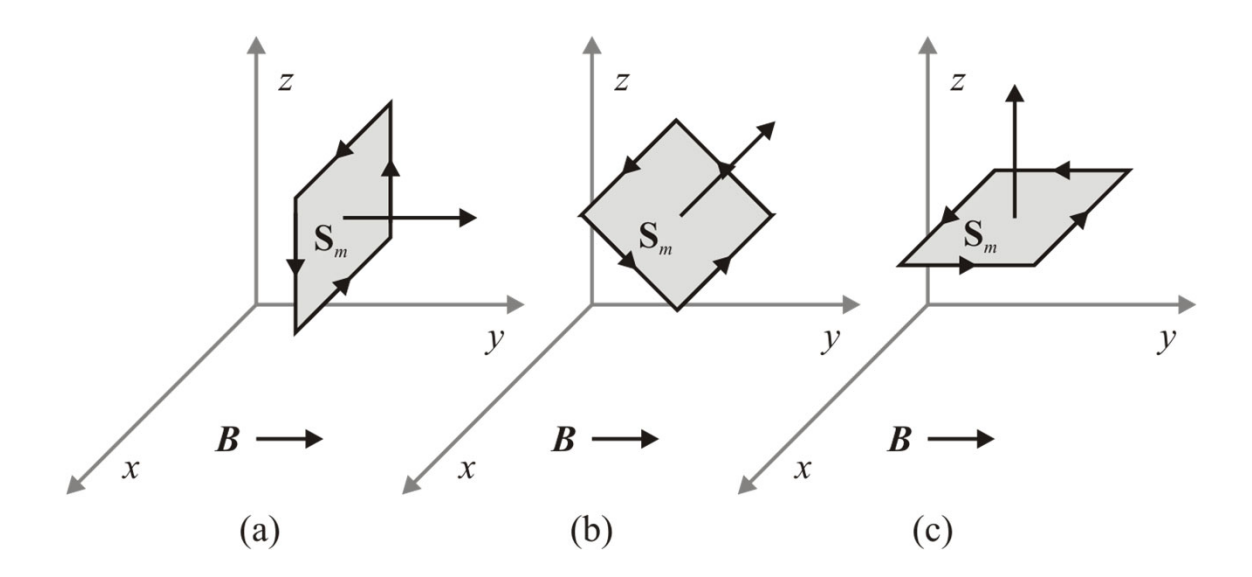

## Example: Magnetic Flux

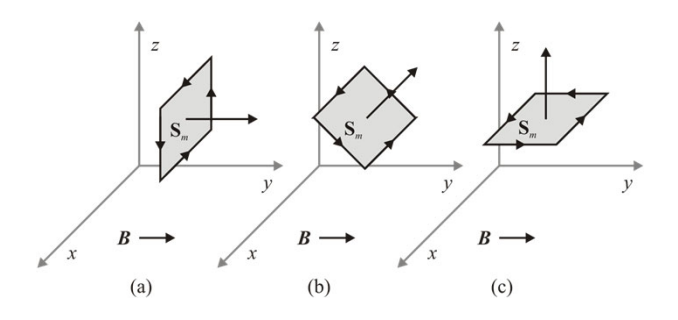

## Example: Magnetic Flux

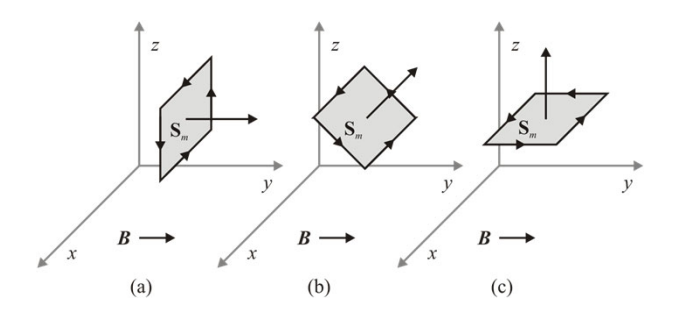

# Kirchoff's Flux Law

- Gauss's Law  $dS = 0$  $\Gamma$  $\oint$ **B** ·  $dS =$ **S**  $\Psi$   $\mathbf{B}\cdot d\mathbf{S}$
- Thus

$$
\sum_{o \in \mathbf{O}_{\Gamma}} \int_{\mathbf{S}_o} \mathbf{B} \cdot d\mathbf{S} \qquad \mathbf{O}_{\Gamma} = \{ ' \alpha \prime, ' \beta \prime, ' \gamma \prime, \cdots \}
$$

• Or

$$
\sum_{\mathbf{\sigma}\in\mathbf{O}_\Gamma}\Phi_\mathbf{\sigma}=0
$$

Kirchoff's Flux Law

• Kirchoff's Flux Law:

#### **The Sum of the Flux Leaving A Node of a Magnetic Circuit is Zero**

• A quick example on Kirchoff's Flux Law

#### *Lecture 3*

#### Magnetically Conductive Materials

# Types of Magnetic Materials

- $\bullet$  Interaction of Magnetic Materials with Magnetic Fields
	- Magnetic Moment of Electron Spin
	- Magnetic Moment of Electron in Shell
- These Effects Lead to Six Material Types
	- Diamagnetic
	- Paramagnetic
	- **Ferromagnetic**
	- Antiferromagnetic
	- –**Ferrimagnetic**
	- Superparamagnetic

# Ferromagnetic Materials

- Iron
- Nickel
- Cobalt

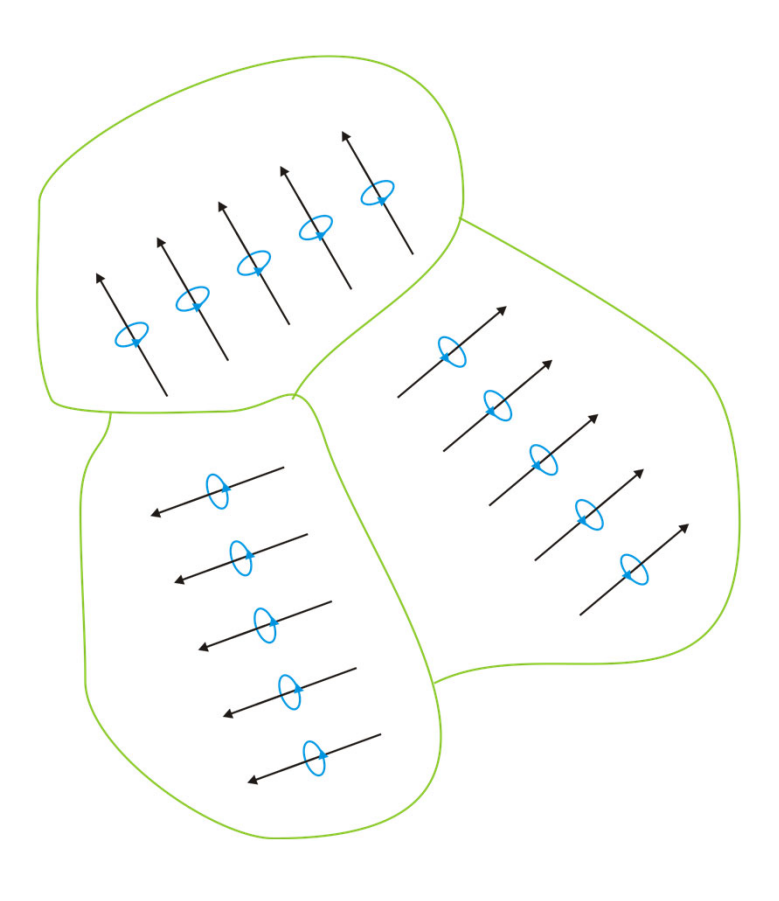

Ferrimagnetic Materials

- Iron-oxide ferrite  $(Fe<sub>3</sub>O<sub>4</sub>)$
- Nickel-zinc ferrite  $(Ni_{1/2}Zn_{12}Fe_2O_4)$
- Nickel ferrite (Ni $Fe<sub>2</sub>O<sub>4</sub>$ )

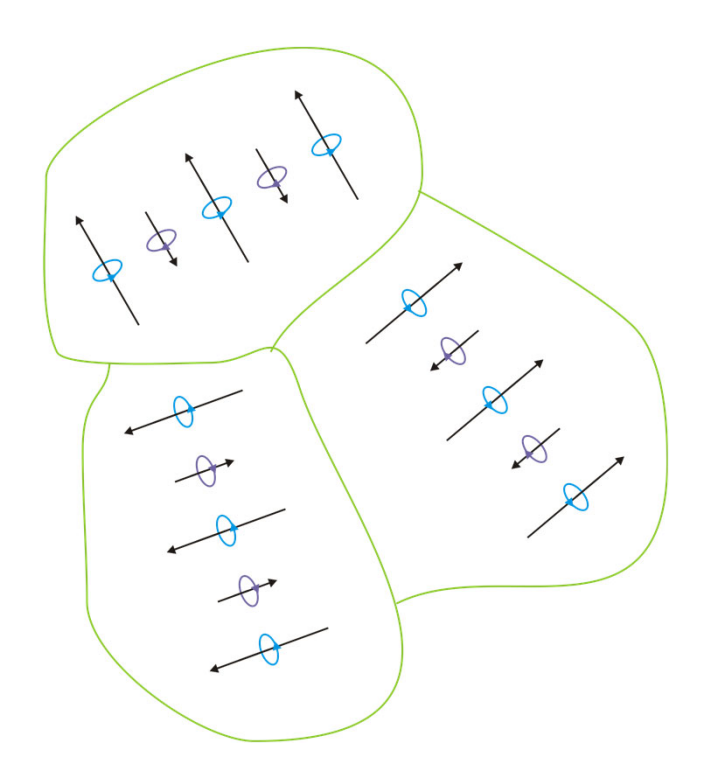

# Behavior of Ferro/Ferrimagnetic Materials

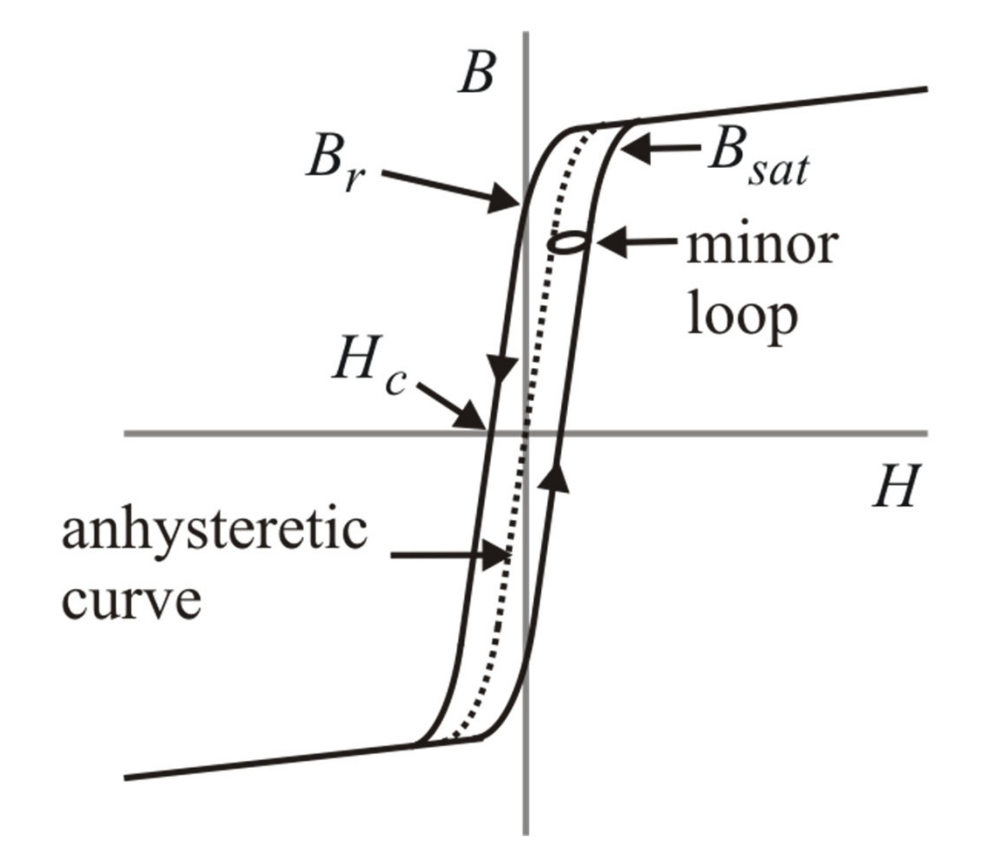

# Behavior of Ferro/Ferrimagnetic Materials

M19

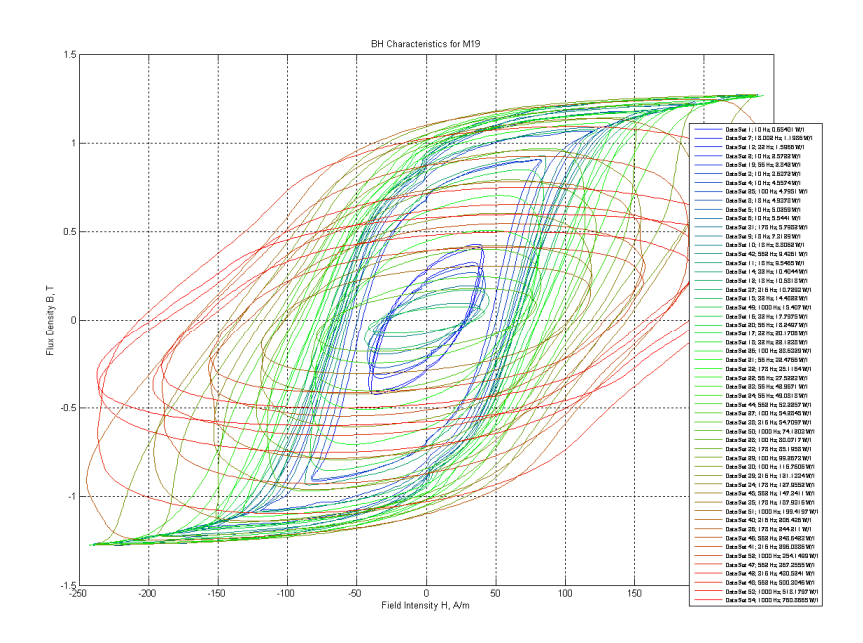

MN80C

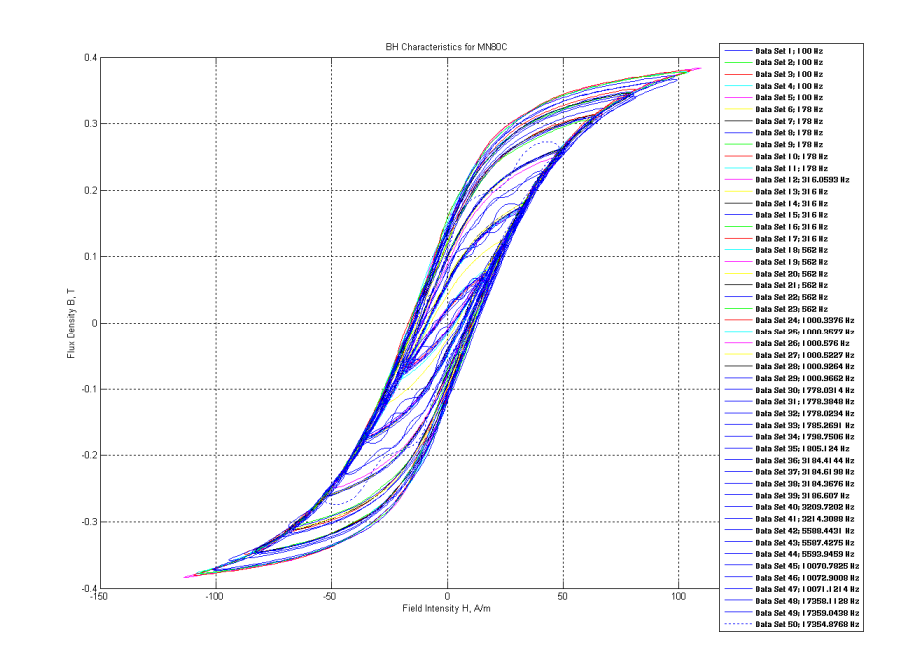

# Modeling Magnetic Materials

- Free Space  $B = \mu_0 H$
- Magnetic Materials  $B = \mu_0 (H + M)$   $M = \chi H$

$$
B = \mu_0 H + M \qquad M = \mu_0 \chi H
$$

• Either Way

 $B = \mu_0 (1 + \chi) H \qquad B = \mu_0 \mu_r H \qquad \mu_r = 1 + \chi$ 

• Or

 $B = \mu H$   $\mu = \mu_0 \mu_r$ 

## Modeling Magnetic Materials

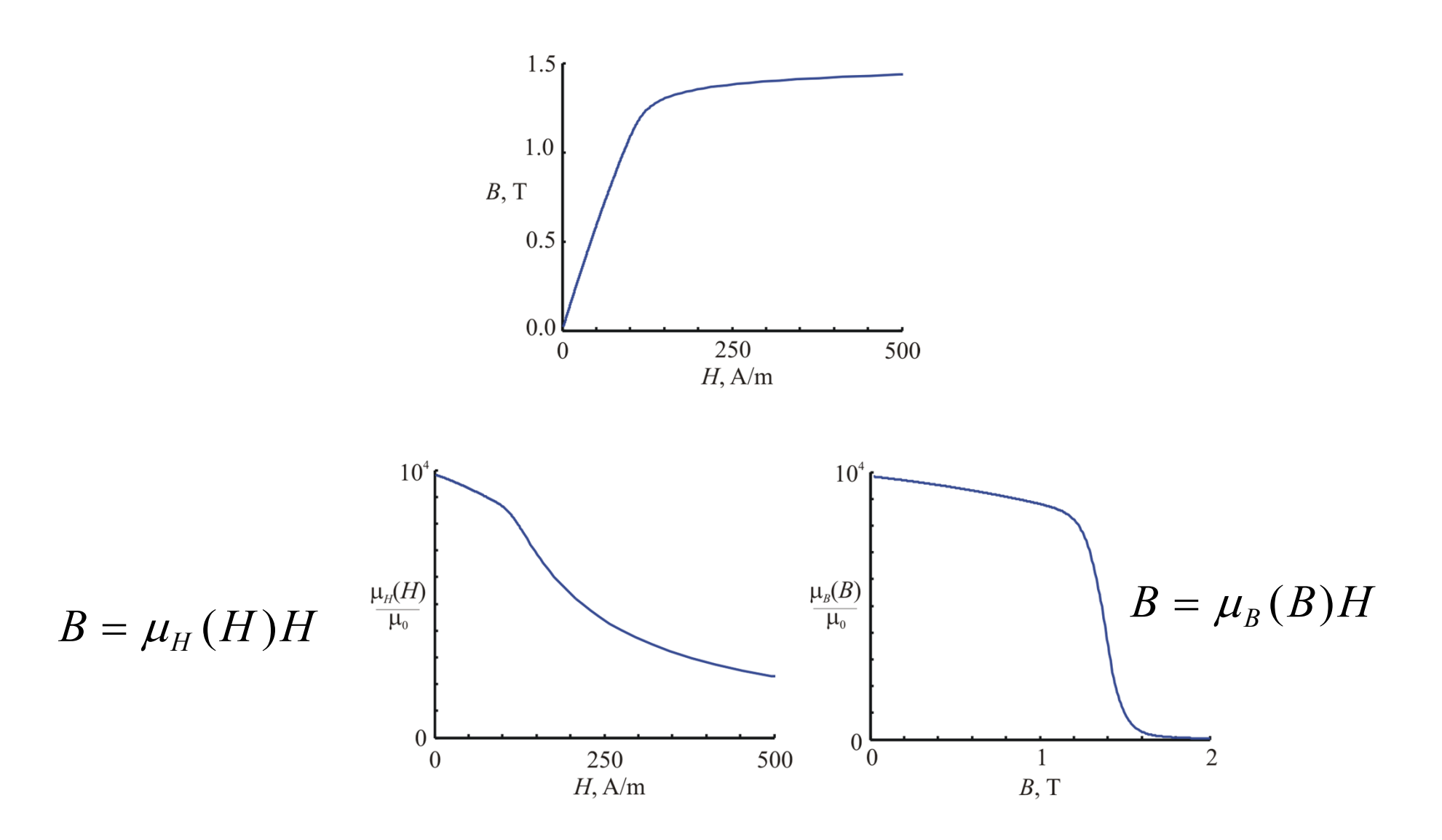

#### *Lecture 4*

#### Ohm's Law for Magnetic Circuits

## Ohm's Law

• On Ohm's <del>Law</del> Property for Electric Circuits

• On Ohm's <del>Law</del> Property for Magnetic Circuits

### Back to Ohm's Law

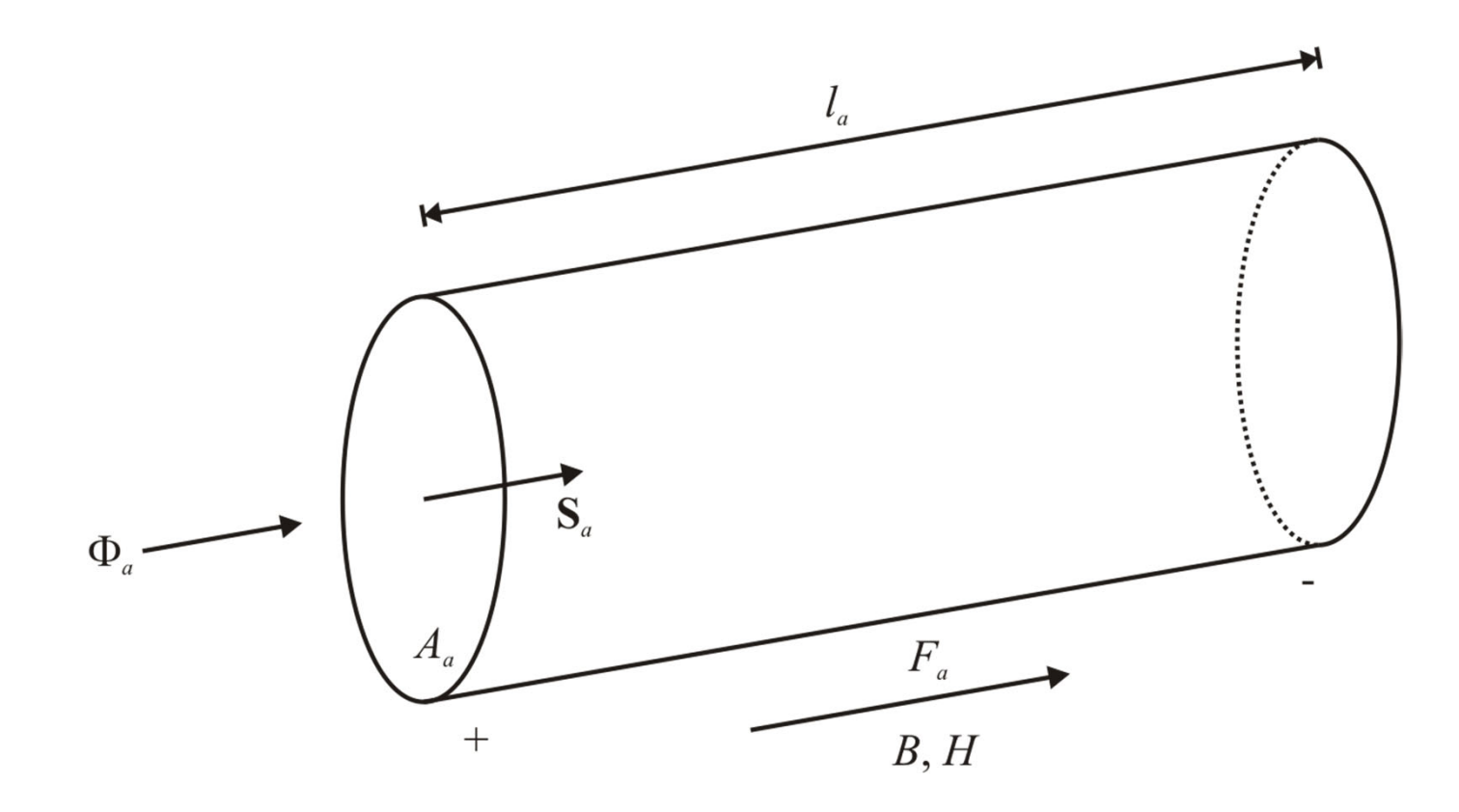

## Relationship Between MMF Drop and Flux

$$
F_a = R_a(\xi)\Phi_a \qquad R_a(\xi) = \begin{cases} \frac{l_a}{A_a\mu_H(F_a \mid l_a)} & \text{Form 1: } \xi = F_a\\ \frac{l_a}{A_a\mu_B(\Phi_a \mid A_a)} & \text{Form 2: } \xi = \Phi_a \end{cases}
$$

$$
\Phi_a = P_a(\xi) F_a \qquad P_a(\xi) = \begin{cases} \frac{A_a \mu_H(F_a \mid l_a)}{l_a} & \text{Form 1: } \xi = F_a \\ \frac{A_a \mu_B(\Phi_a \mid A_a)}{l_a} & \text{Form 2: } \xi = \Phi_a \end{cases}
$$

## Derivation

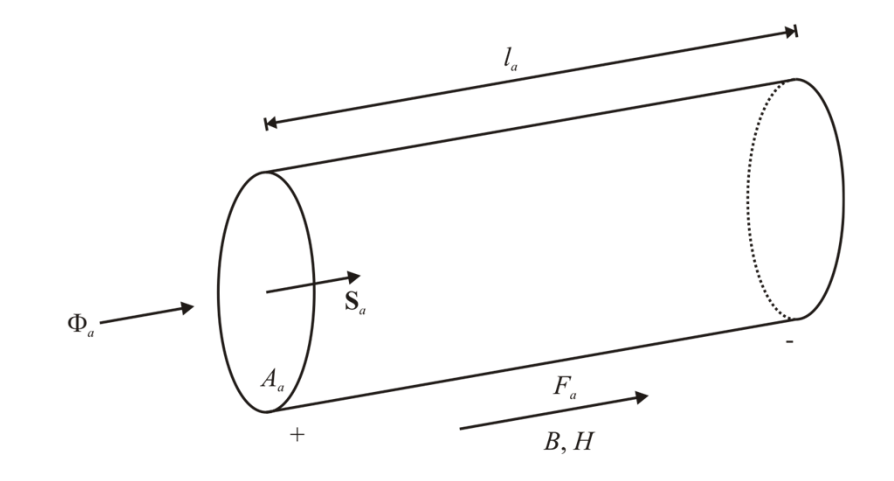

## Derivation

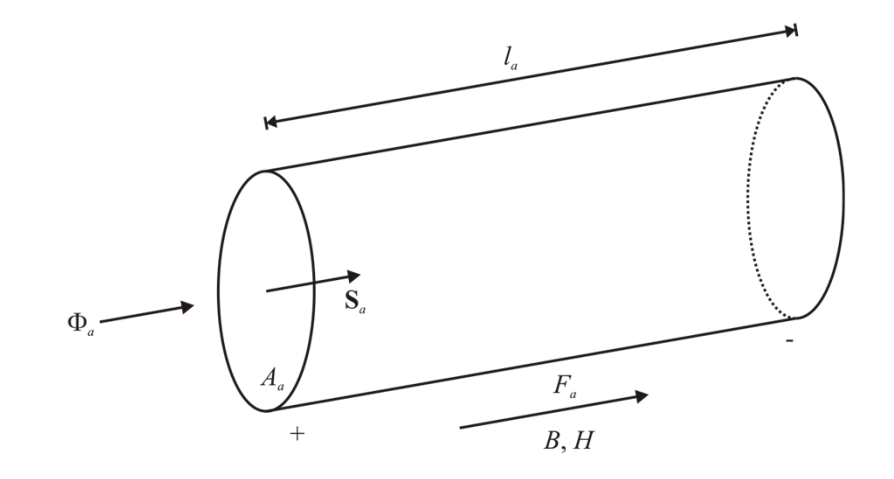

#### *Lecture 5*

#### Construction of the Magnetic Equivalent Circuit

### Consider a UI Core Inductor

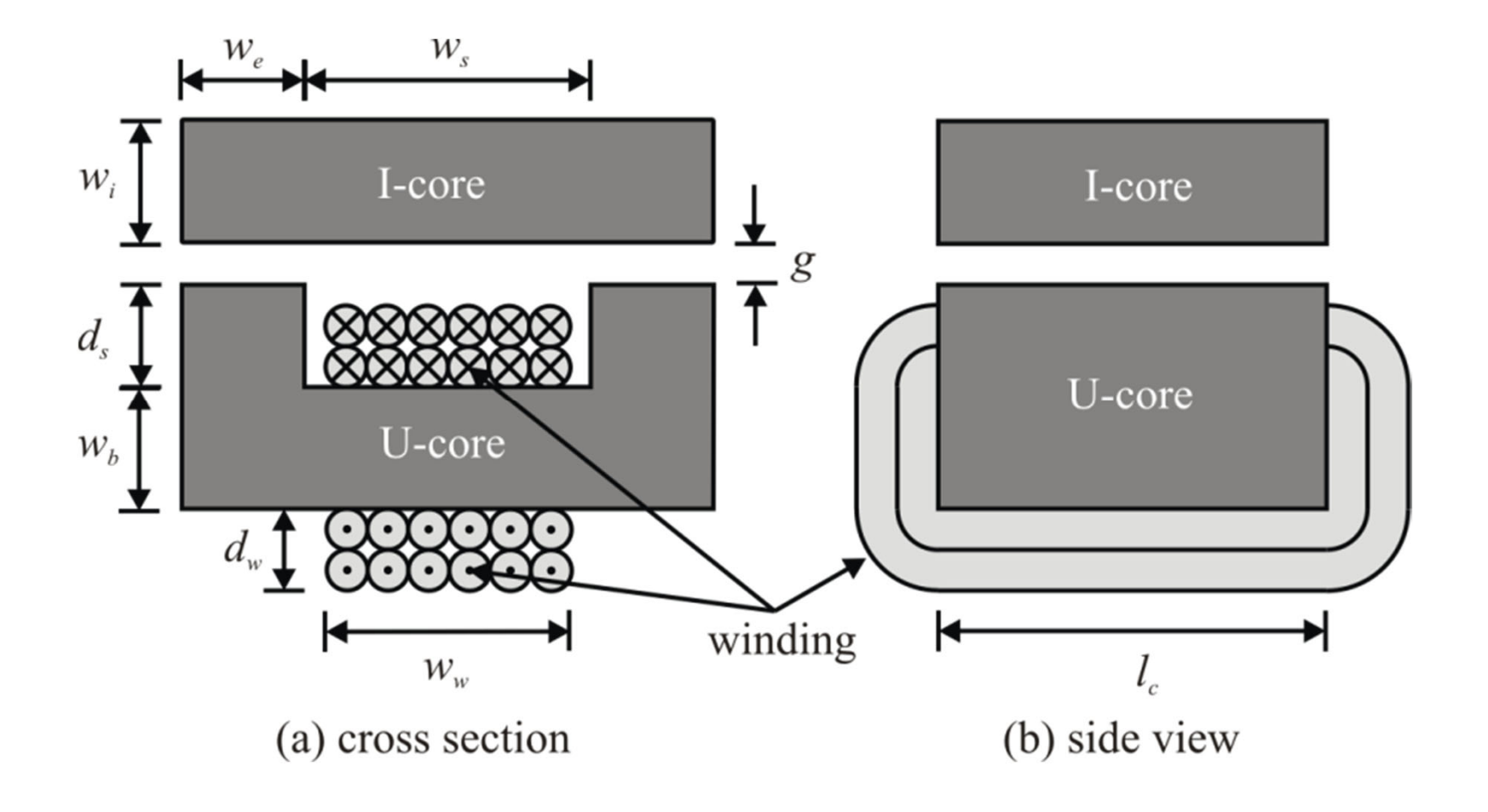
# Inductor Applications

## UI Core Inductor MEC

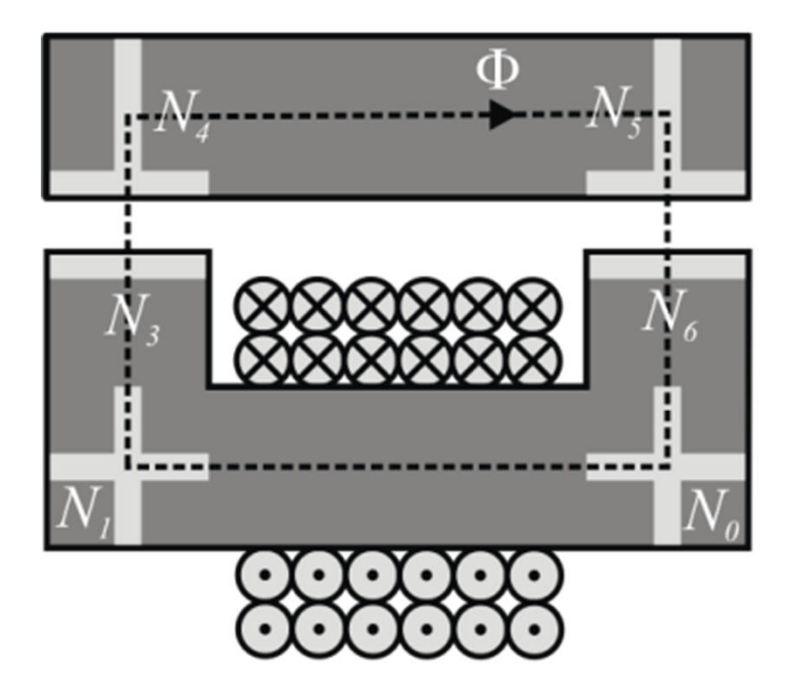

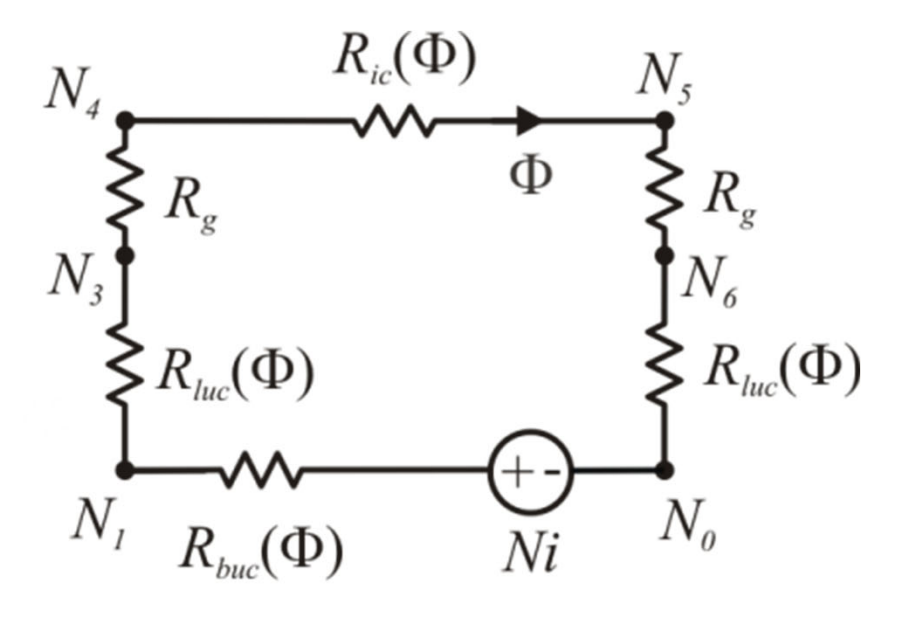

(a) cross section showing nodes

(b) magnetic equivalent circuit

#### Reluctances

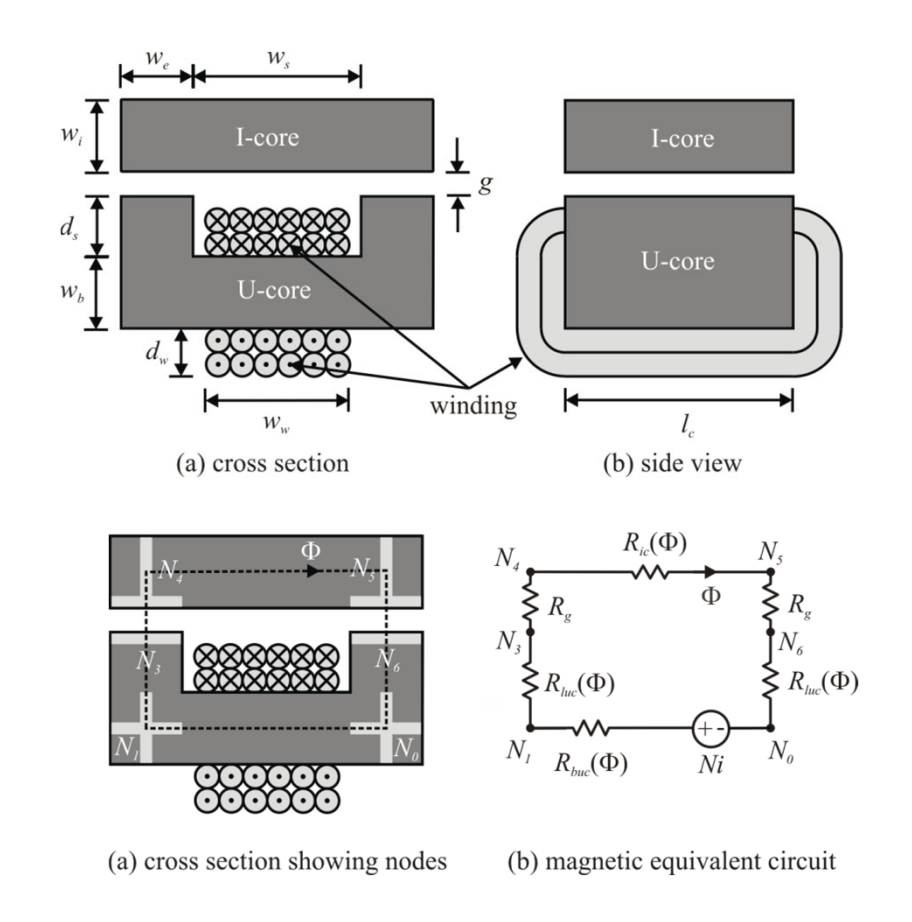

### Reduced Equivalent Circuit

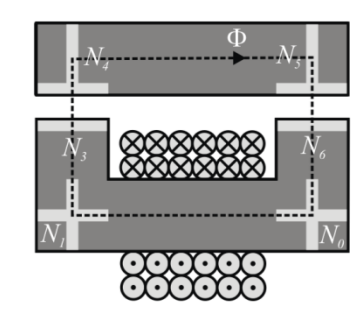

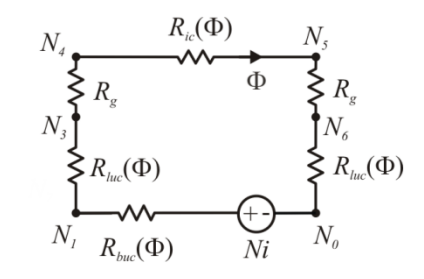

(a) cross section showing nodes

(b) magnetic equivalent circuit

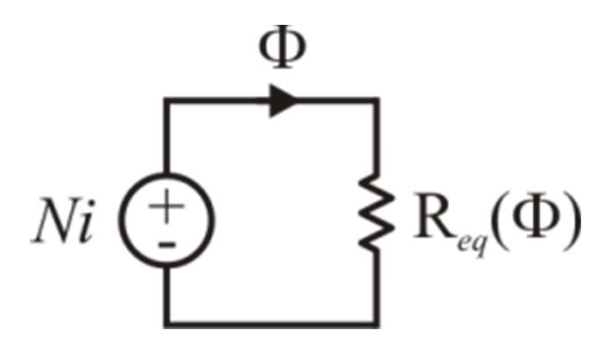

•• Let us consider a UI core inductor with the following parameters:  $w_i =$ 25.1 mm,  $w_b = w_e = 25.3$  mm,  $w_s = 51.2$  mm,  $d_s = 31.7$  mm,  $l_c =$ 101.2 mm,  $g = 1.00$  mm,  $w_w = 38.1$  mm, and  $d_w = 31.7$  mm. The winding is composed of 35 turns. Suppose the magnetic core material has a constant relative permeability of 7700, and that a current of 25.0 A is flowing. Compute the flux through the magnetic circuit and the flux density in the I-core.

$$
R_{eq}(\Phi) = R_{ic}(\Phi) + R_{buc}(\Phi) + 2R_{luc}(\Phi) + 2R_{g}
$$

$$
\Phi = \frac{Ni}{R_{eq}(\Phi)}
$$

#### *Lecture 6*

#### Flux Linkage and Inductance

# Flux Linkage

$$
\lambda_{\scriptscriptstyle \mathcal X} = {N}_{\scriptscriptstyle \mathcal X} \Phi_{\scriptscriptstyle \mathcal X}
$$

# Inductance

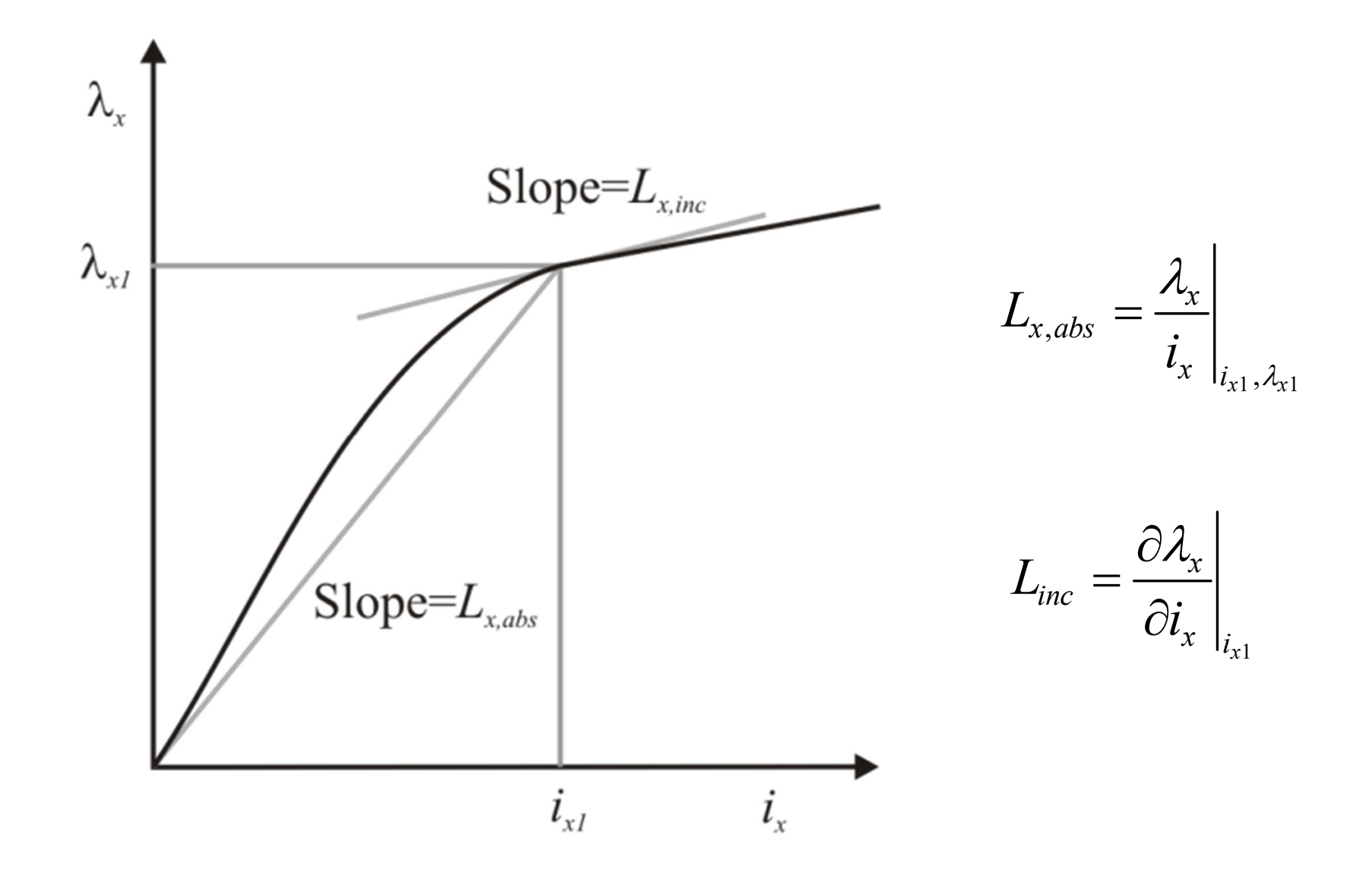

• Suppose

$$
\lambda = 0.05(1 - e^{-0.2i}) + 0.03i
$$

• Find the absolute and incremental inductance at 5 A

## **Computing Inductance**

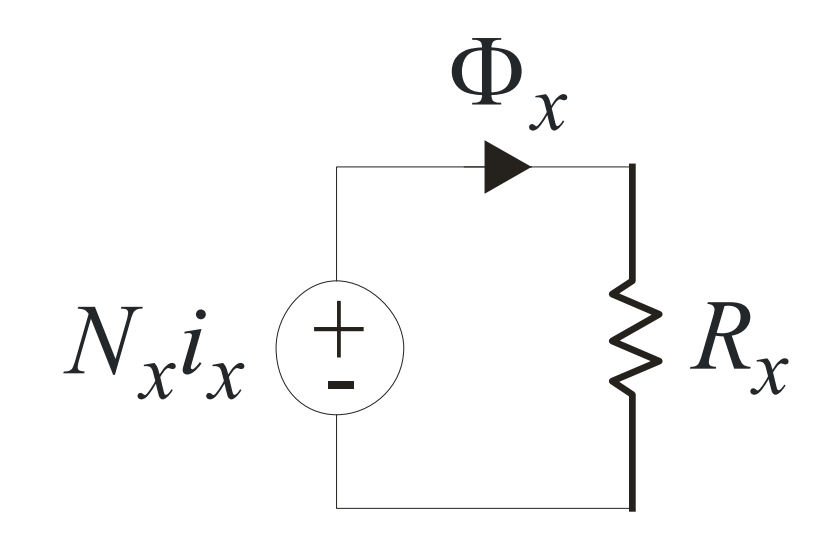

# Mutual Inductance

#### *Lecture 7*

#### Nonlinear Flux-Linkage Versus Current

# Approach

### Matlab Code

```
% Computation of lambda-i curve 
% for UI core inductor% using a simple but nonlinear MEC
\frac{8}{2}% S.D. Sudhoff for ECE321% January 13, 2012
% clear work space
clear allclose all% assign parameters
cm = 1e-2; \frac{1}{2} \frac{1}{2} \frac{1}{2} \frac{1}{2} \frac{1}{2} \frac{1}{2} \frac{1}{2} \frac{1}{2} \frac{1}{2} \frac{1}{2} \frac{1}{2} \frac{1}{2} \frac{1}{2} \frac{1}{2} \frac{1}{2} \frac{1}{2} \frac{1}{2} \frac{1}{2} \frac{1}{2} \frac{1}{2} \frac{1}{2} 
mm = 1e-3; \% a millimiter
w=1*cm; \frac{1}{2} & core width (m)
ws=5*cm; \frac{1}{3} slot width (m)
ds = 2 \times cm; \frac{1}{2} \frac{1}{2} \frac{1}{2} \frac{1}{2} \frac{1}{2} \frac{1}{2} \frac{1}{2} \frac{1}{2} \frac{1}{2} \frac{1}{2} \frac{1}{2} \frac{1}{2} \frac{1}{2} \frac{1}{2} \frac{1}{2} \frac{1}{2} \frac{1}{2} \frac{1}{2} \frac{1}{2} \frac{1}{2} \frac{1}{2} 
d=5*cm; \frac{1}{6} depth (m)q=1*mm; \frac{1}{q} % air gap (m)
                                                             N=100; 8 number of turns
                                                             mu0=4e-7*pi; % perm of free space (H/m)Bsat=1.3; \frac{1}{8} sat flux density (T)
                                                             mur=1500; % init rel permeability 
                                                             Am=w*d; % mag cross section (m^2)% start with flux linkage
                                                             lambda=linspace(0,0.08,1000);
                                                             % find flux and B and muphi=lambda/N;
                                                             B=phi/ (w*d);
                                                             mu=mu0* (mur-1). / (exp(10*(B-Basat)). ^2+1) +mu0;
```
### Matlab Code

```
% Assign reluctances;
Ric=(ws+w)./(Am*mu);
Rbuc=(ws+w)./(Am*mu);
Rq=q/(Am*mu0);Rluc=(ds+w/2)./(Am*mu);
```
% compute effective reluctances Reff=Ric+Rbuc+2\*Rluc+2\*Rg;

```
% compute MMF and current
F=Reff.*phi;
i=F/N;
```
% find lambda-i characteristicfigure(1) plot(i,lambda); xlabel('i, A'); ylabel('\lambda, Vs'); grid on;

```
% show B-H characteristicH=B./mu;
figure(2)
plot(H,B)
xlabel('H, A/m');ylabel('B, T');
grid on;
```
### Results

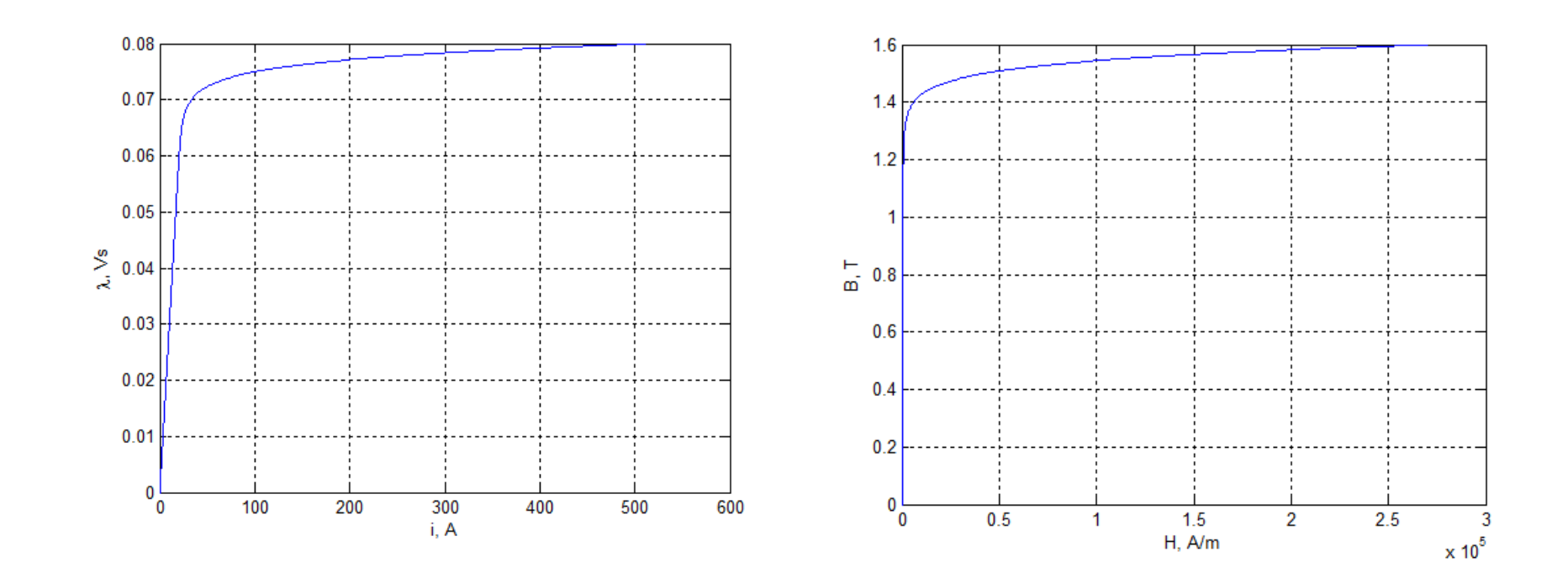

#### *Lecture 8*

#### Accuracy of the MEC

# Hardware Example - Our MEC

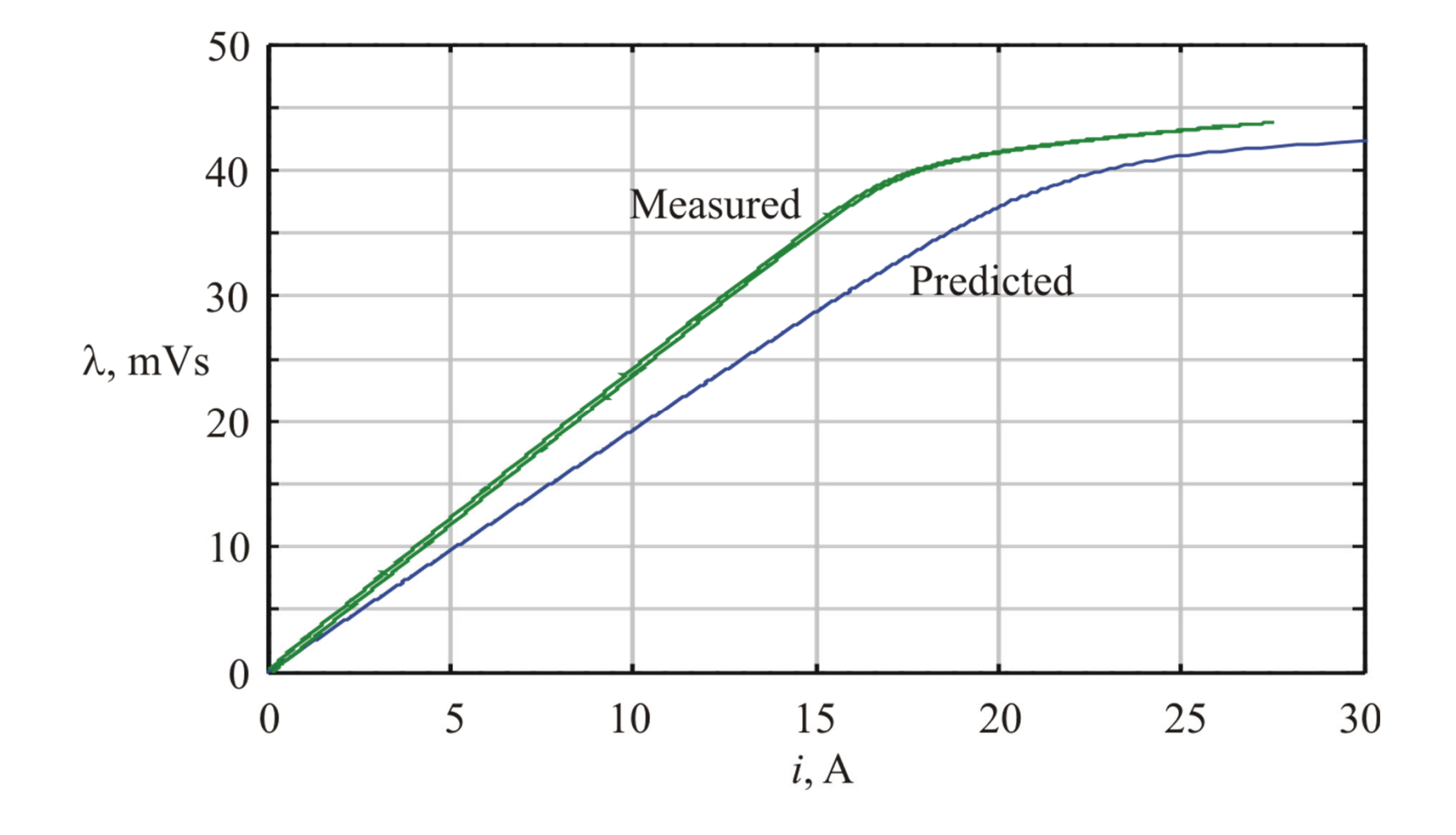

# Non-Idealities: Fringing and Leakage Flux

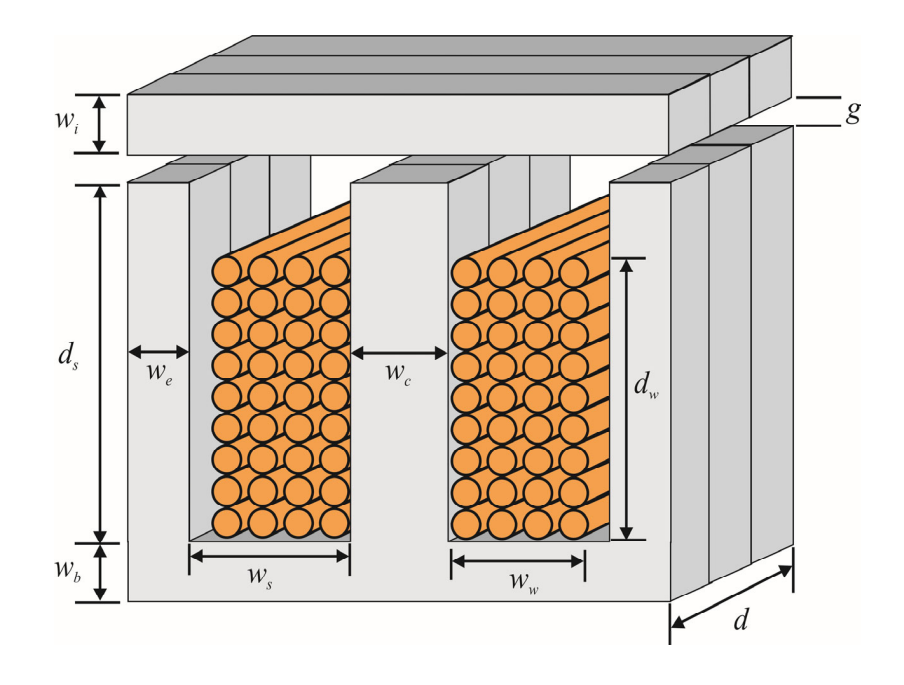

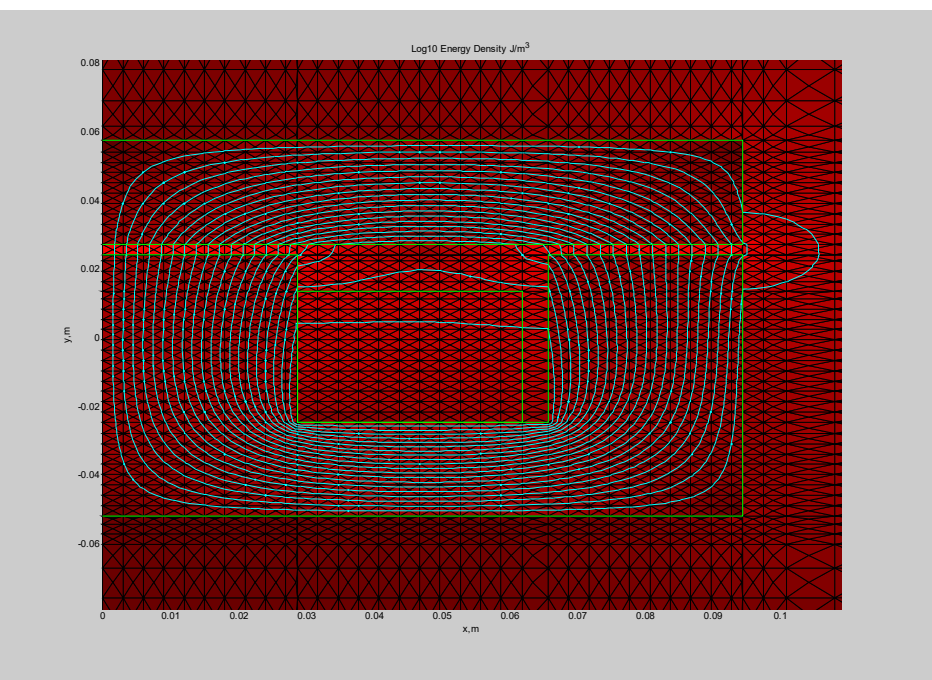

### Our MEC - With Leakage and Fringing

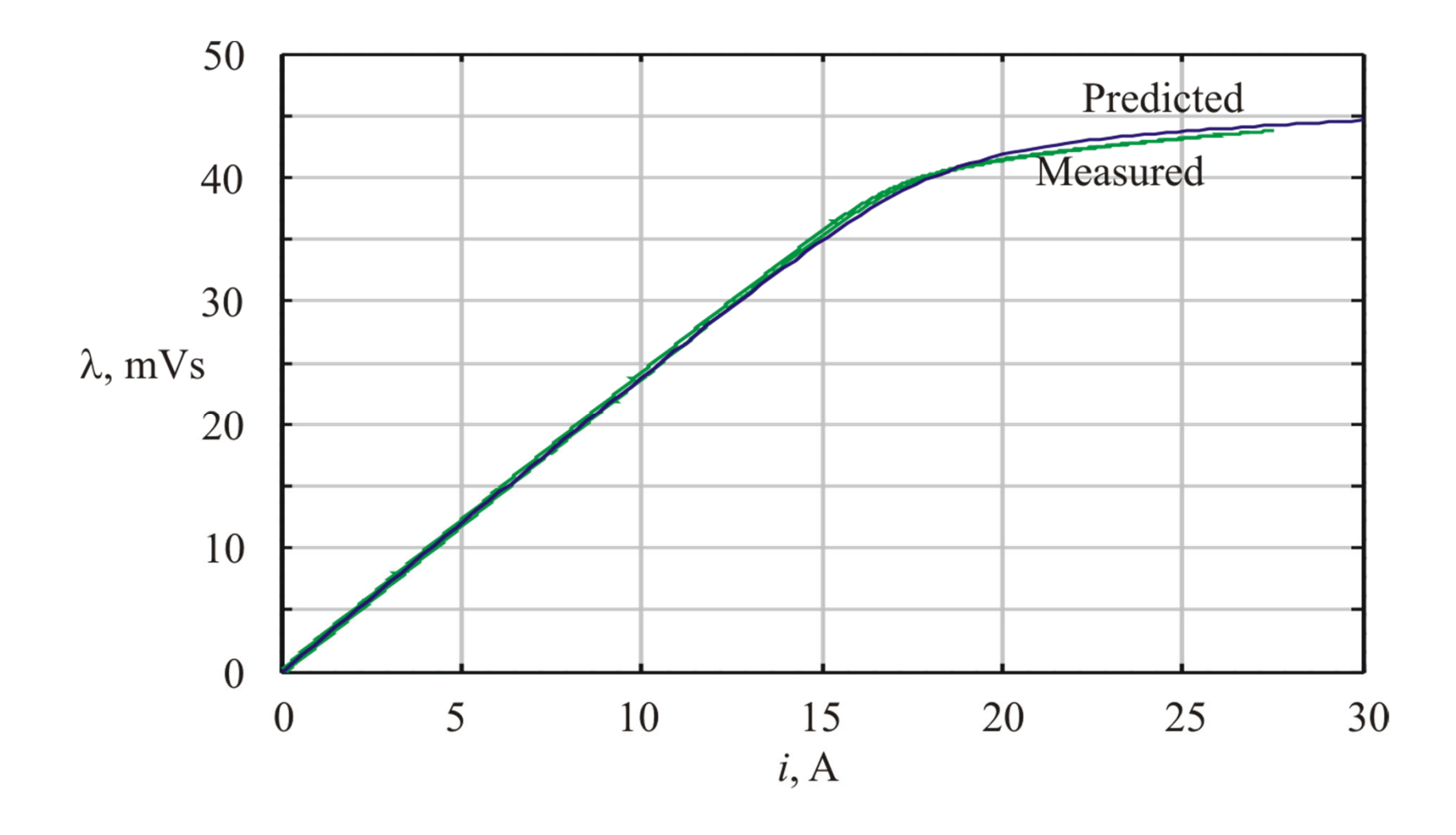

#### *Lecture 9*

#### Mapping Magnetic Circuits to Electrical Circuits

#### Faraday's Law

- Faraday's Law, voltage equation for winding
- If inductance is constant *dt*  $v_x = r_x i_x + \frac{d\lambda_x}{dt}$
- Combining above yields

$$
\lambda_x = L_x i_x
$$
  

$$
v_x = r_x i_x + L_x \frac{di_x}{dt}
$$

# Energy in a Magnetically Linear Inductor

- We can show
- $E_x = \frac{1}{2} L_x i_x^2$ Proof  $\bullet$

# Faraday's Law with Varying Inductance

#### *Lecture 10*

#### Case Study: UI Core Inductor – Variables and Constraints

### Architecture

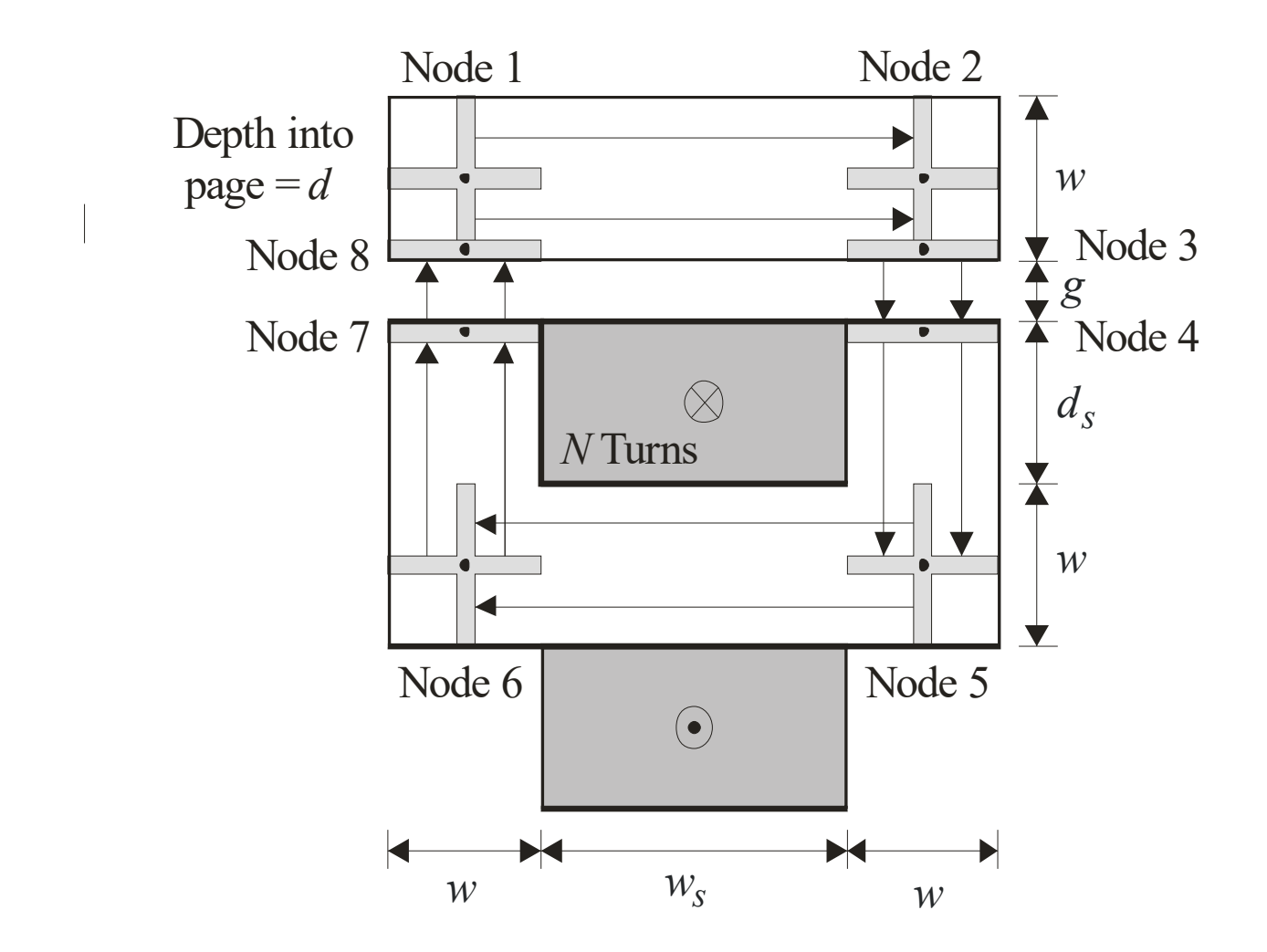

# Design Requirements

- Current Level: 40 A
- Inductance: 5 mH
- Packing Factor: 0.7
- Slot Shape  $\eta_{dw}$ : 1
- Maximum Resistance:  $0.1\Omega$

# Information

- •• Cost of Ferrite:  $230 \text{ kS/m}^3$
- •• Density of Ferrite:  $4740 \text{ Kg/m}^3$
- Saturation Flux Density: 0.5 T
- •• Cost of Copper:  $556 \text{ }\frac{\text{S}}{\text{m}^3}$
- •• Density of Copper:  $8960 \text{ Kg/m}^3$
- Resistivity of Copper:  $1.7e-8$   $\Omega$ m

### Step 1: Design Variables

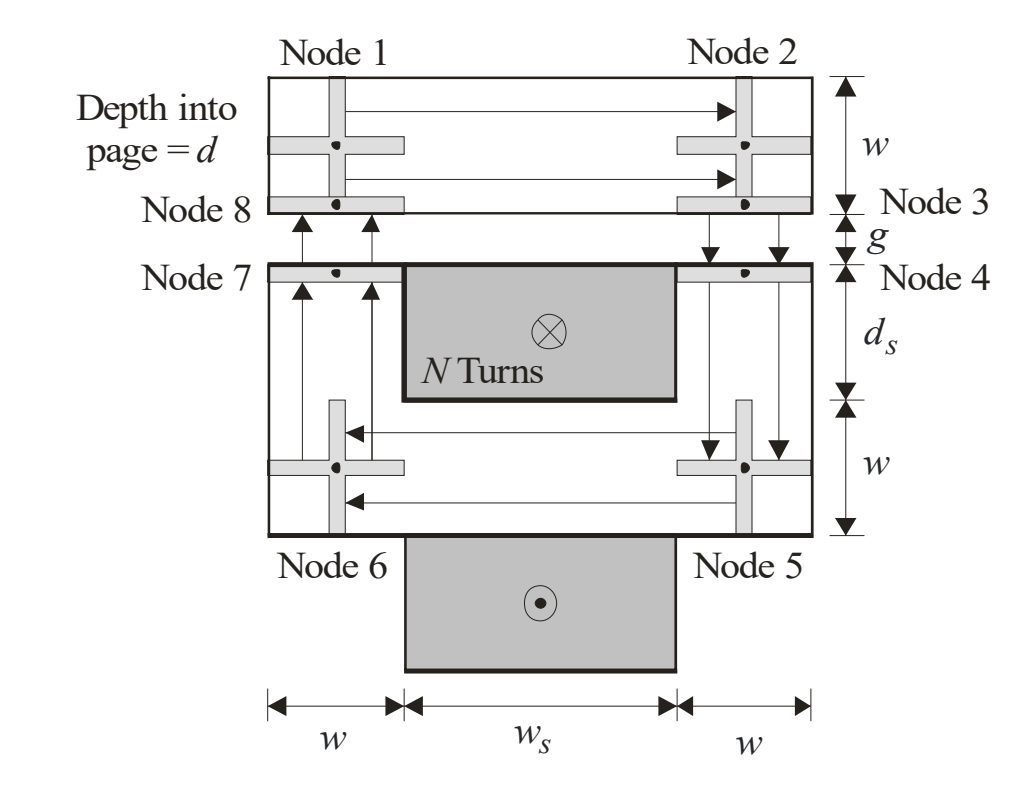

• Constraint 1: Flux Density

• Constraint 2: Inductance

• Constraint 3: Slot Shape

• Constraint 4: Packing Factor
## Step 2: Design Constraints

• Constraint 5: Resistance

## Step 2: Design Constraints

#### *Lecture 11*

#### Case Study: UI Core Inductor – Metrics and Results

• Magnetic Material Volume

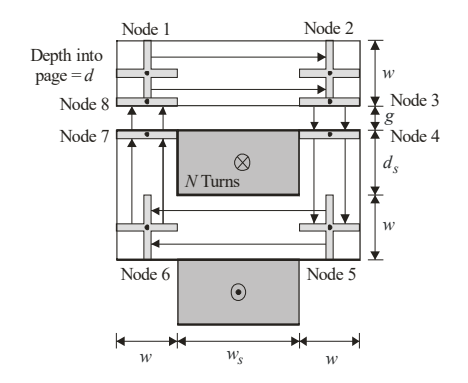

• Wire Volume

• Circumscribing Box

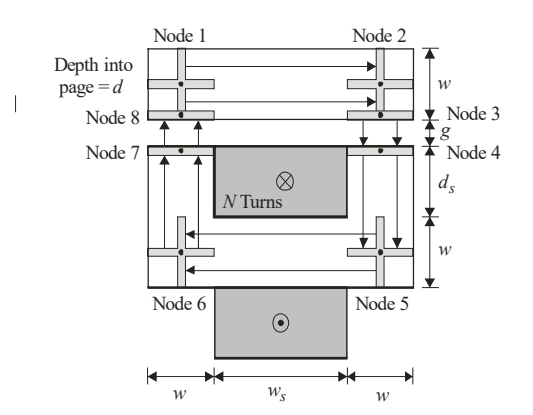

• Material Cost

• Mass

#### *Lecture 12*

#### Case Study: UI Core Inductor – Approach

# Approach (1/6)

# Approach (2/6)

# Approach (3/6)

# Approach (4/6)

# Approach (5/6)

# Approach (6/6)

#### *Lecture 13*

### Case Study: UI Core Inductor – Results and Reflections

## Circumscribing Box Volume

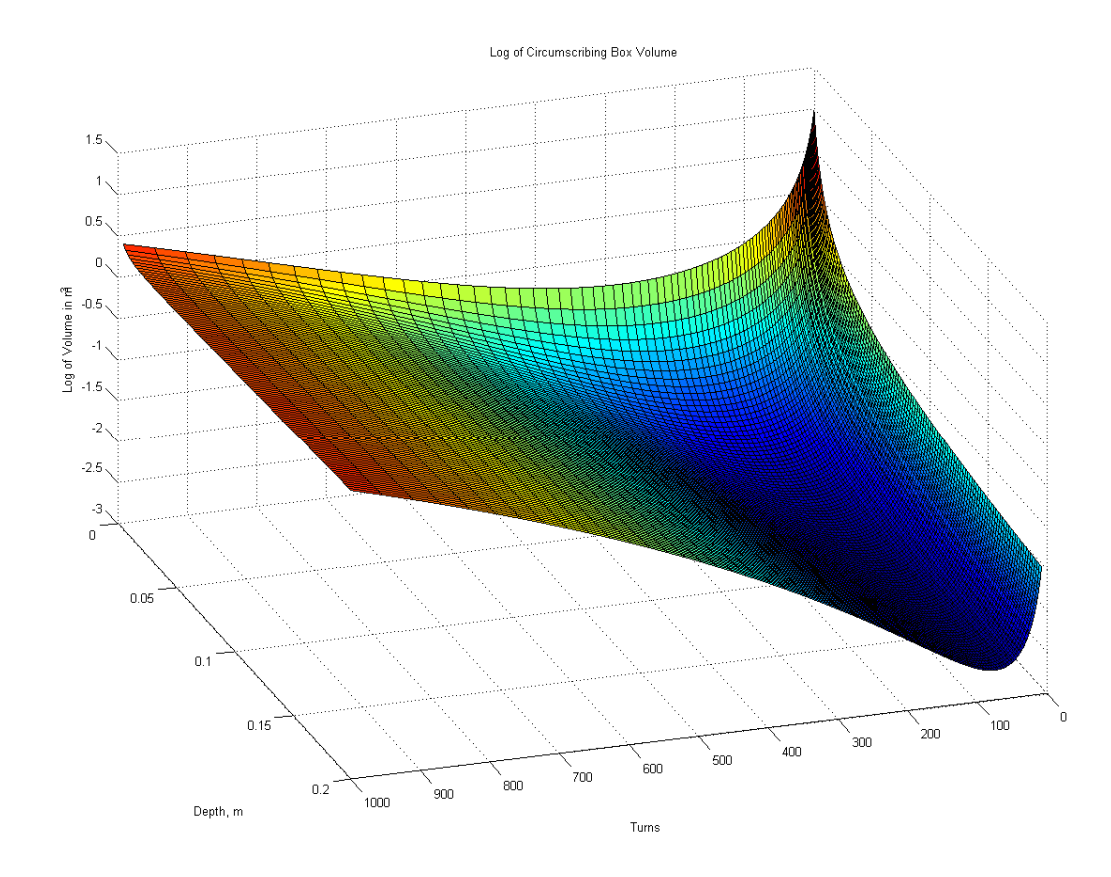

### Material Cost

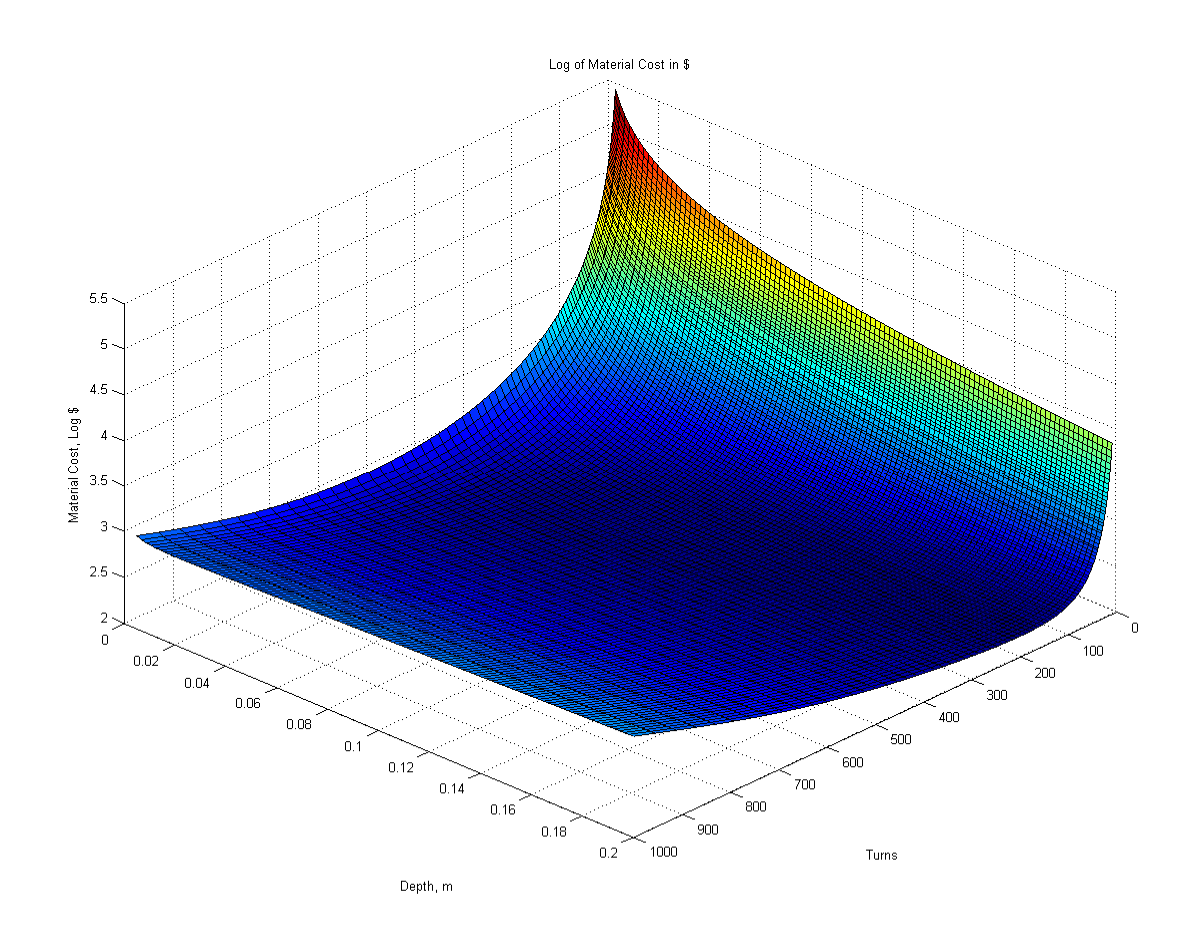

### Mass

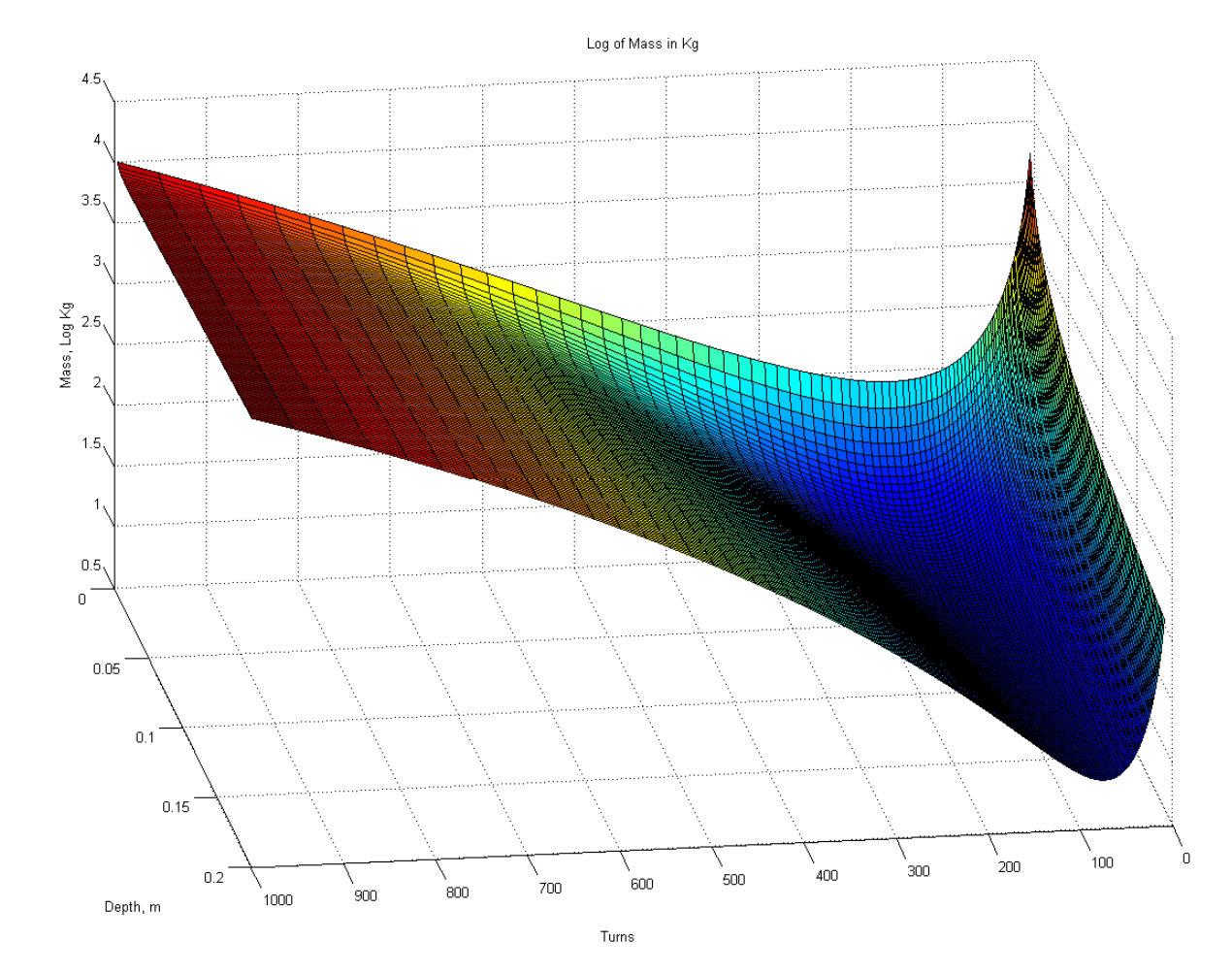

## Least Cost Design

- $N = 260$  Turns
- $d = 8.4857$  cm
- $g = 13.069$  mm
- $w = 1.813$  cm
- $a_w = 21.5181 \text{ (mm)}^2$
- $d_s = 8.94$  cm
- $w_s = 8.94$  cm
- $V_{\text{mm}} = 0.00066173 \text{ m}^3$
- $V_{\text{cu}} = 0.0027237 \text{ m}^3$
- $V_{bx} = 0.0075582$  m<sup> $\sim$ </sup>3
- $Cost = 153.7112$  \$
- Mass = 27.5408 Kg

### Loss and Mass

## Design Criticisms

## Manual Design Approach

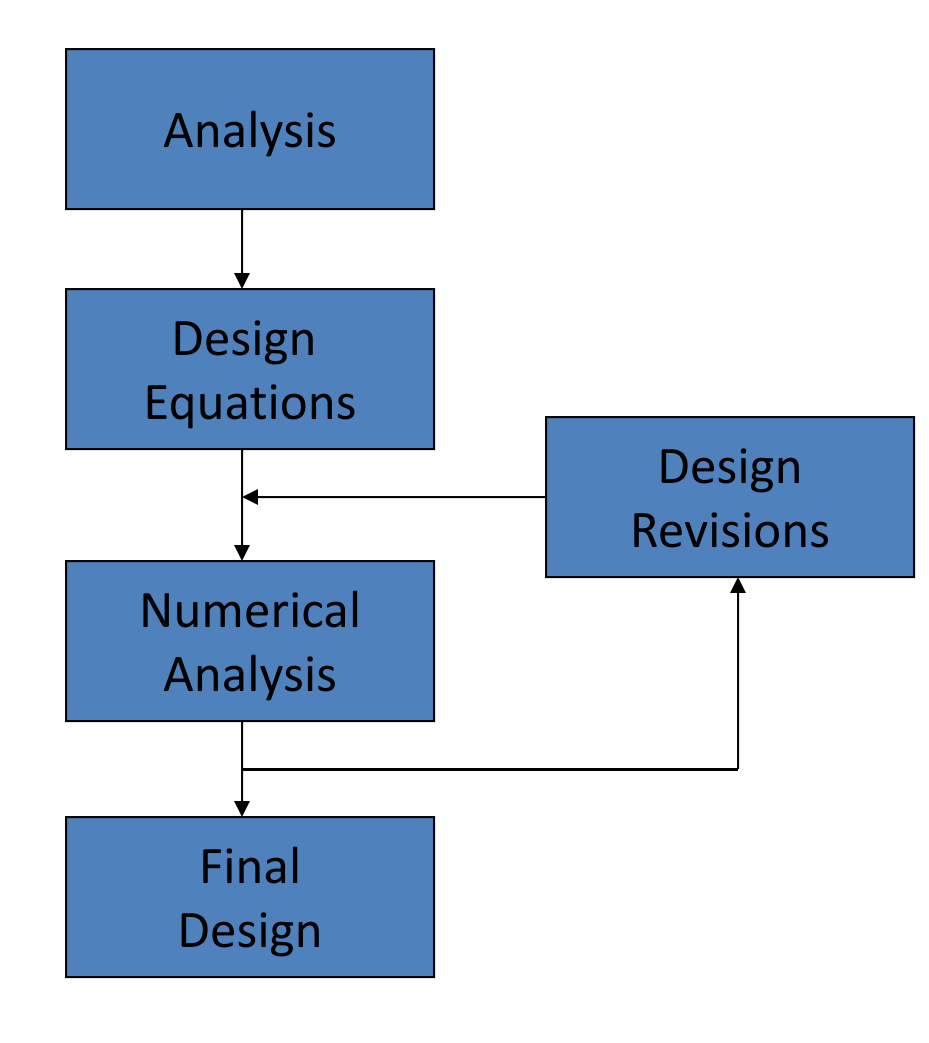

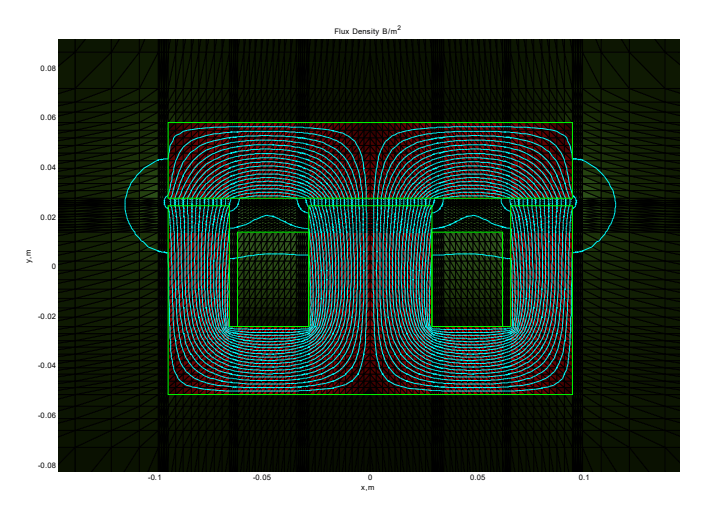

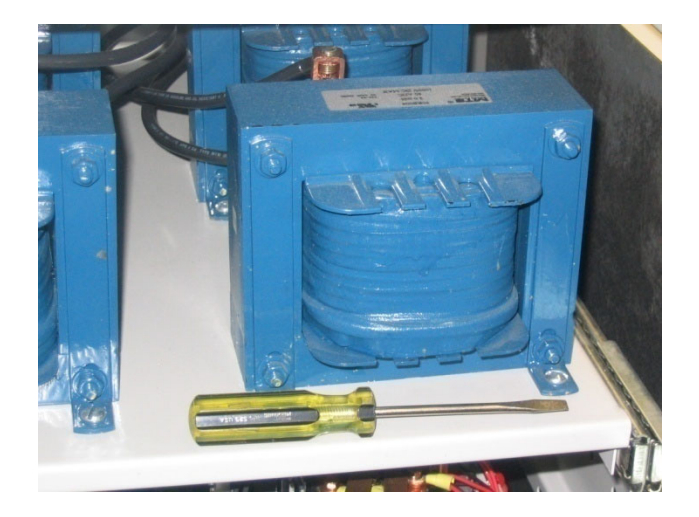

### Formal Design Optimization

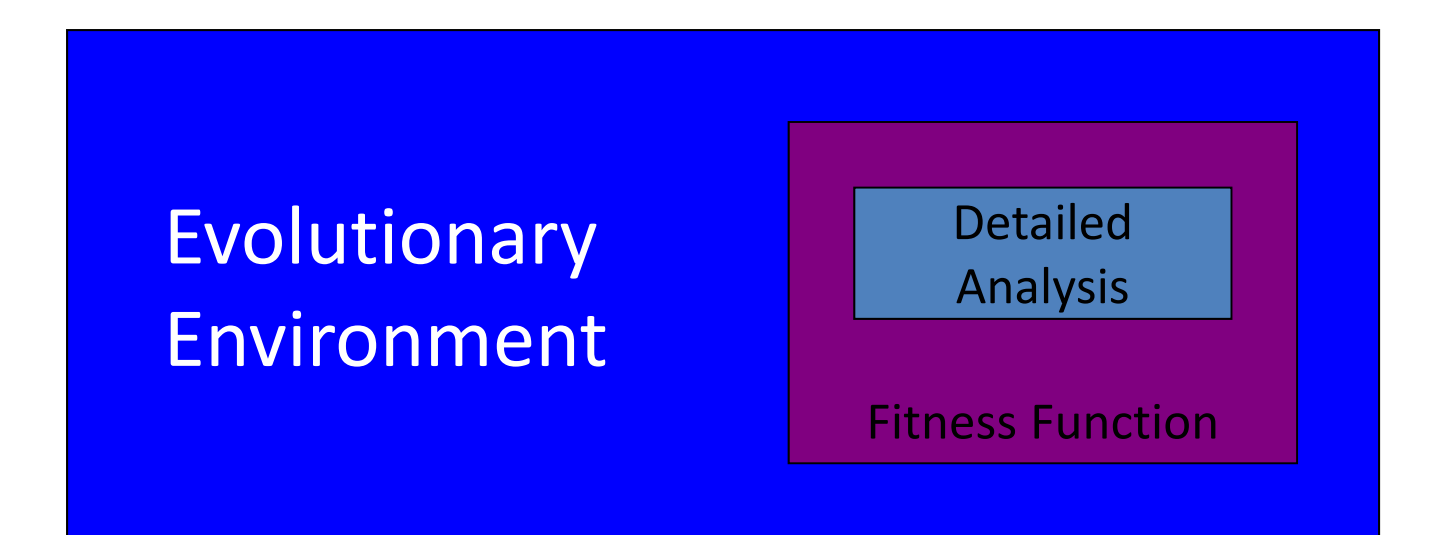

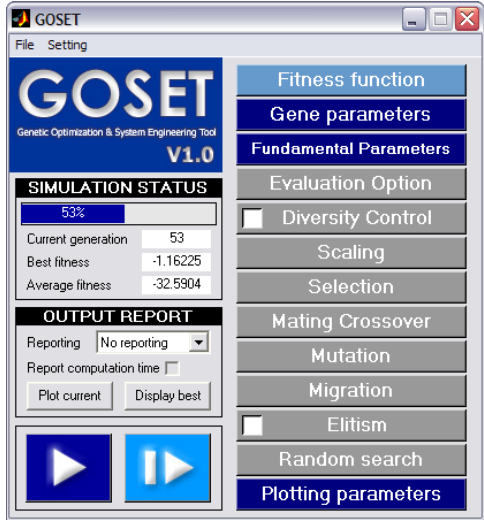

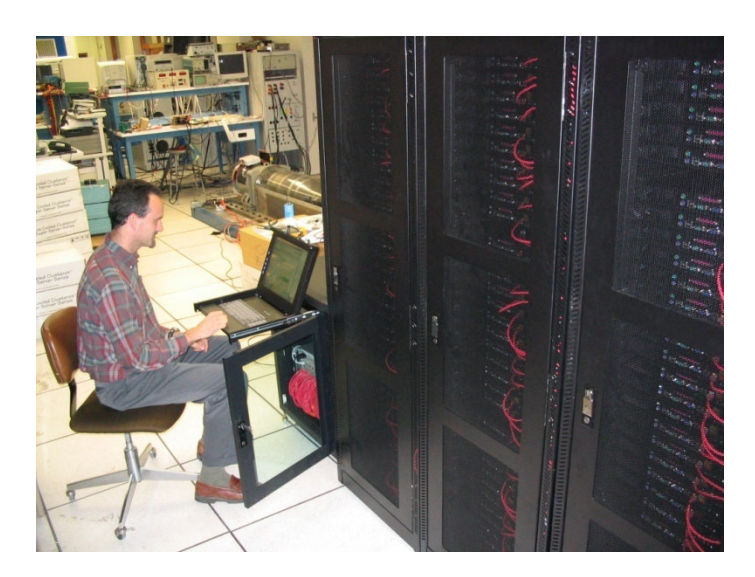

## Pareto-Optimal Front

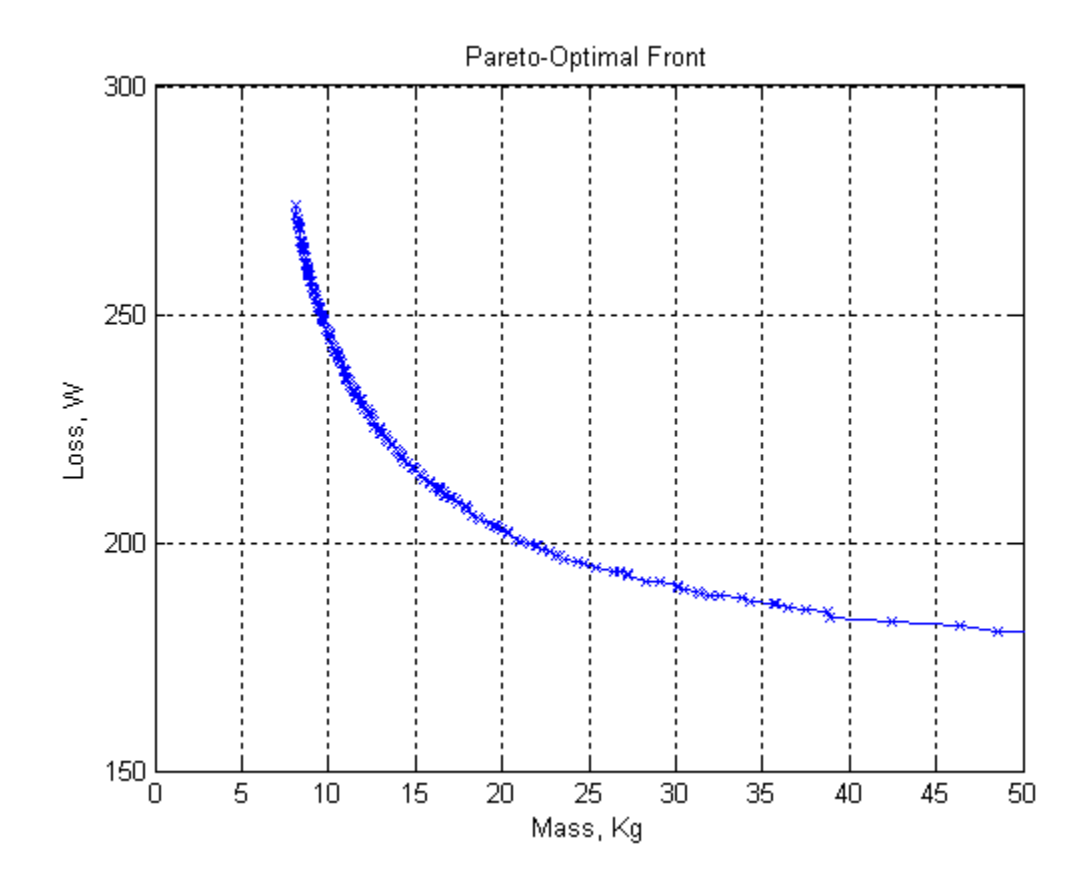

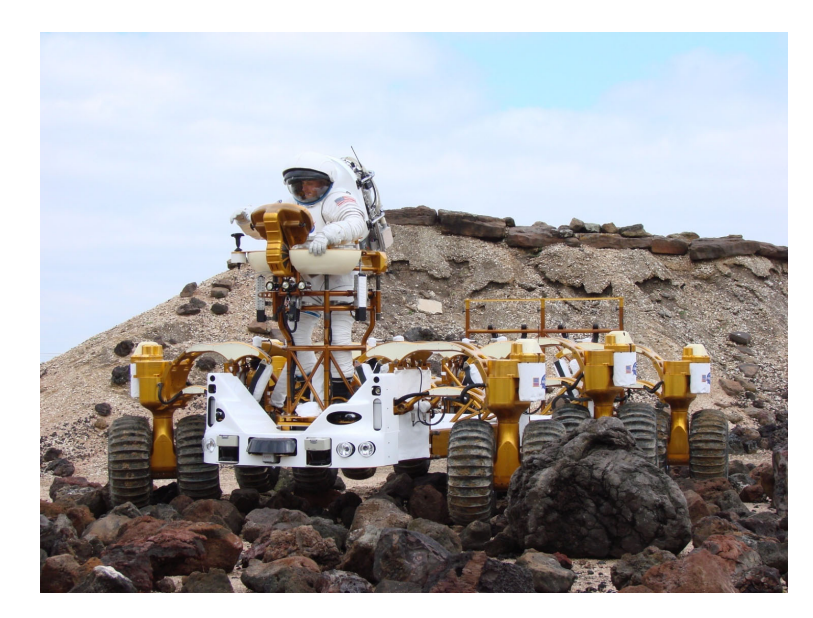